Jianfeng Zhang

Modeling, simulation and control of the inflow basin of a wastewater treatment plant

University College of Southeast Norway Faculty of Technology Department of System and Control Engineering Kjølnes ring 56 3918 Porsgrunn

http://www.usn.no

© 2016 Jianfeng Zhang

# Abstract

Inflow basin is an important component for wastewater treatment plant, which can equalize the hydraulic and composition variations of wastewater inflow and stabilize the performance of nutrition and toxicants removal and energy removal in subsequent processes when discharge and component of sewage varies. In this thesis, the simulations with different MPC's parameters setting are designed, run and analyzed. The PI controller is tuned by the Skogestad's tuning method. Both the MPC and PI controller are implemented in a dynamic simulator that is based on a discretized mathematical model of the inflow basin. As the result of well-designed modeling, simulation and control, the MPC with the optimized parameters setting and the Gain schedule of PI controller are verified and established. The simulation data is logged and analyzed graphically and numerically, which shows that the MPC can serve to maintain a good balance between the stability of the basin level<sup>1</sup> and the smoothness of the pumps flow.

**Keywords**: Inflow basin; MPC; PI controller; modelling and simulation; data analysis.

1

<sup>&</sup>lt;sup>1</sup> Basin level means the level of the stored wastewater in inflow basin

# Figures and tables

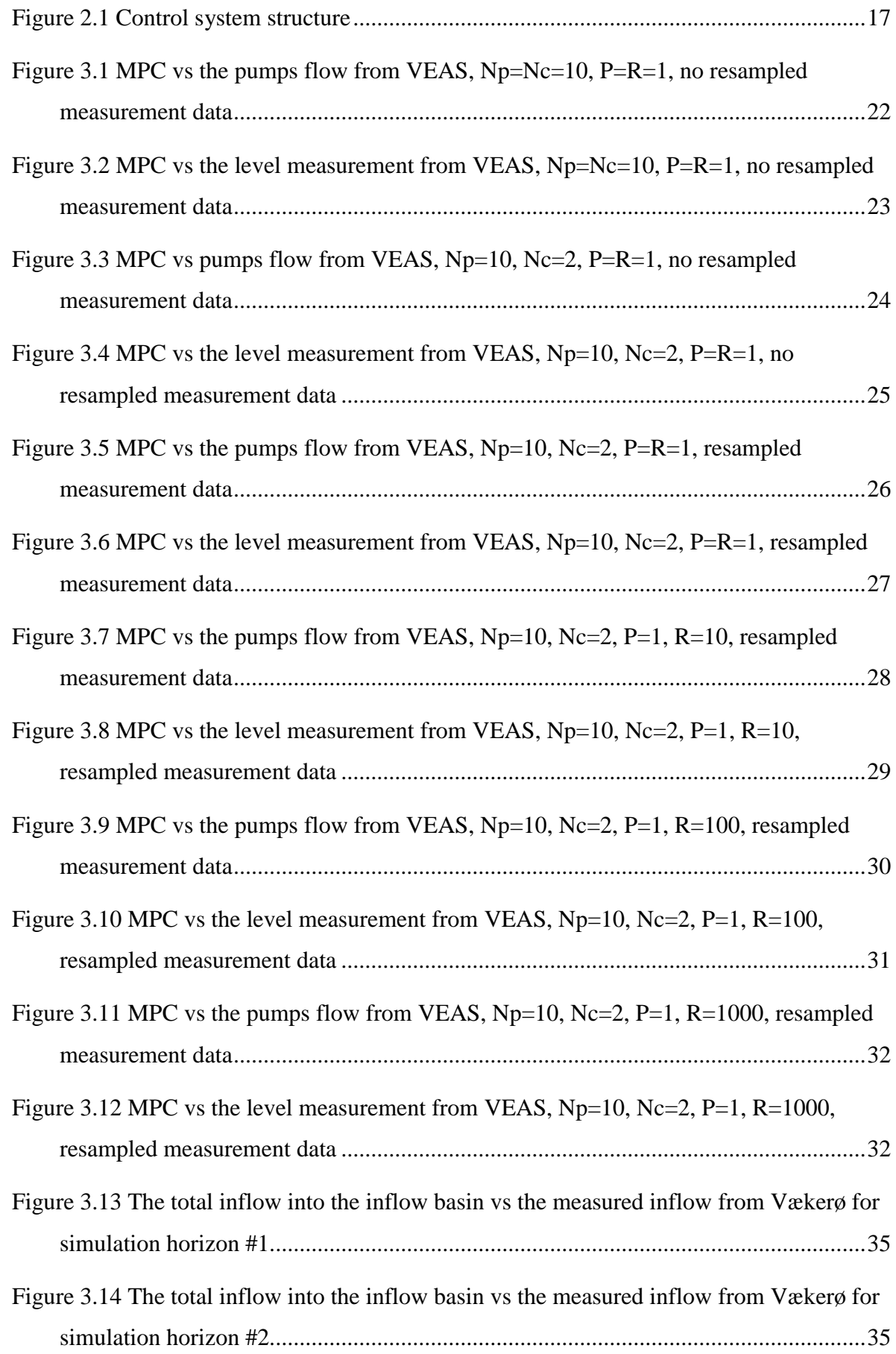

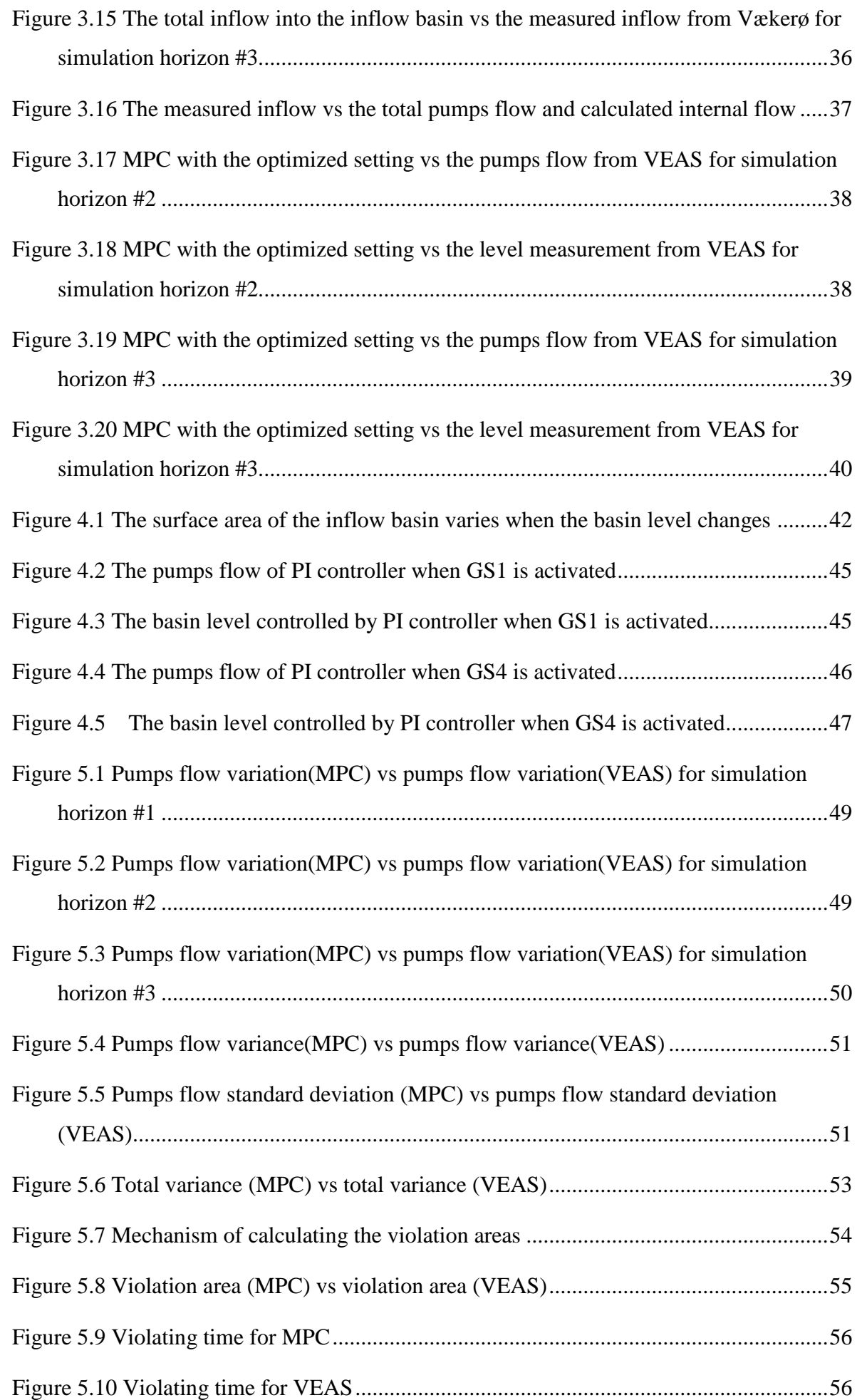

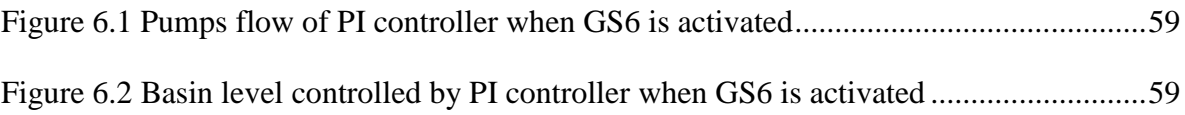

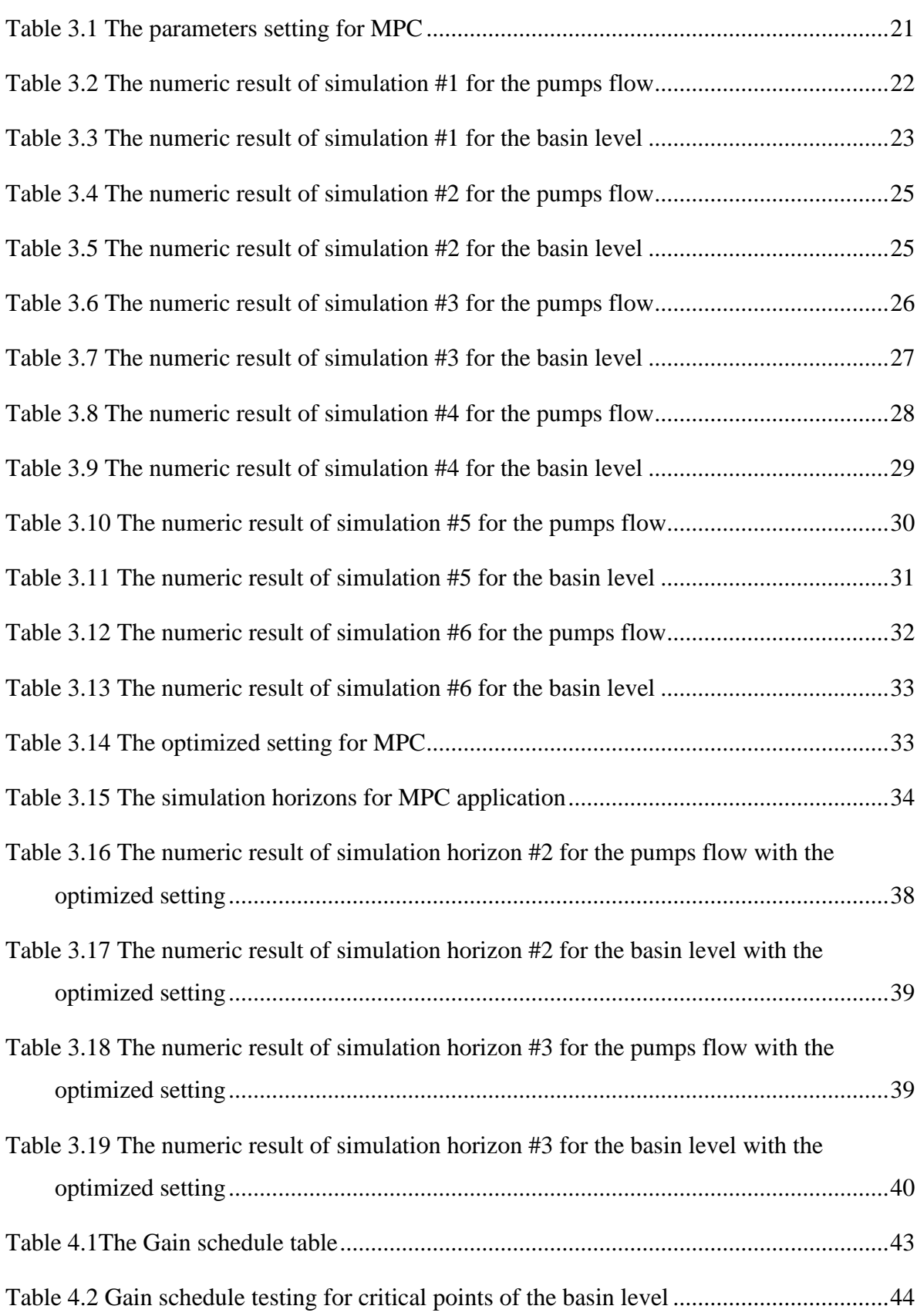

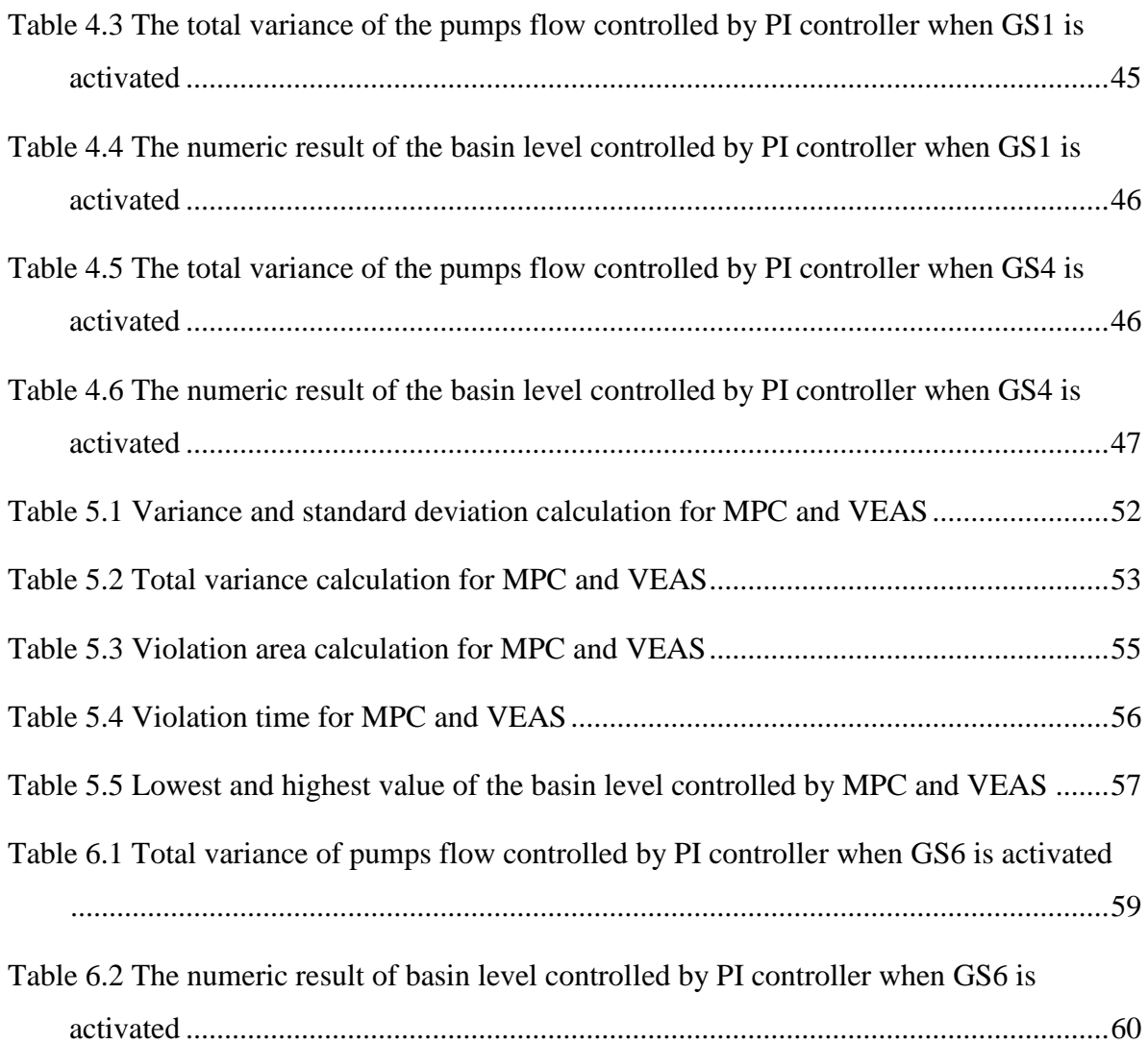

# Abbreviation

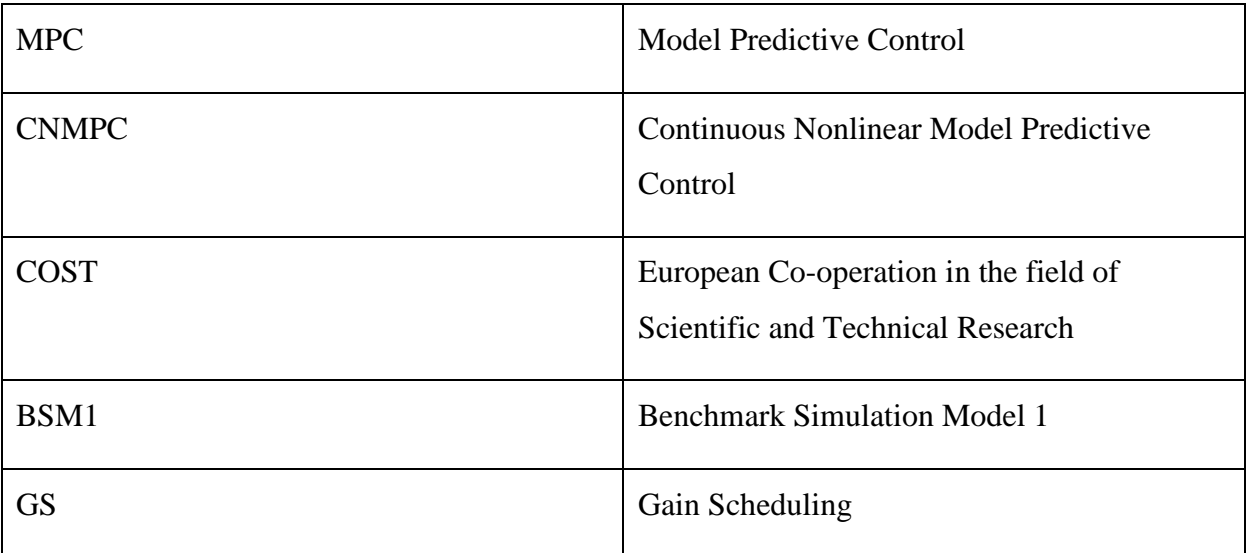

# Nomenclature

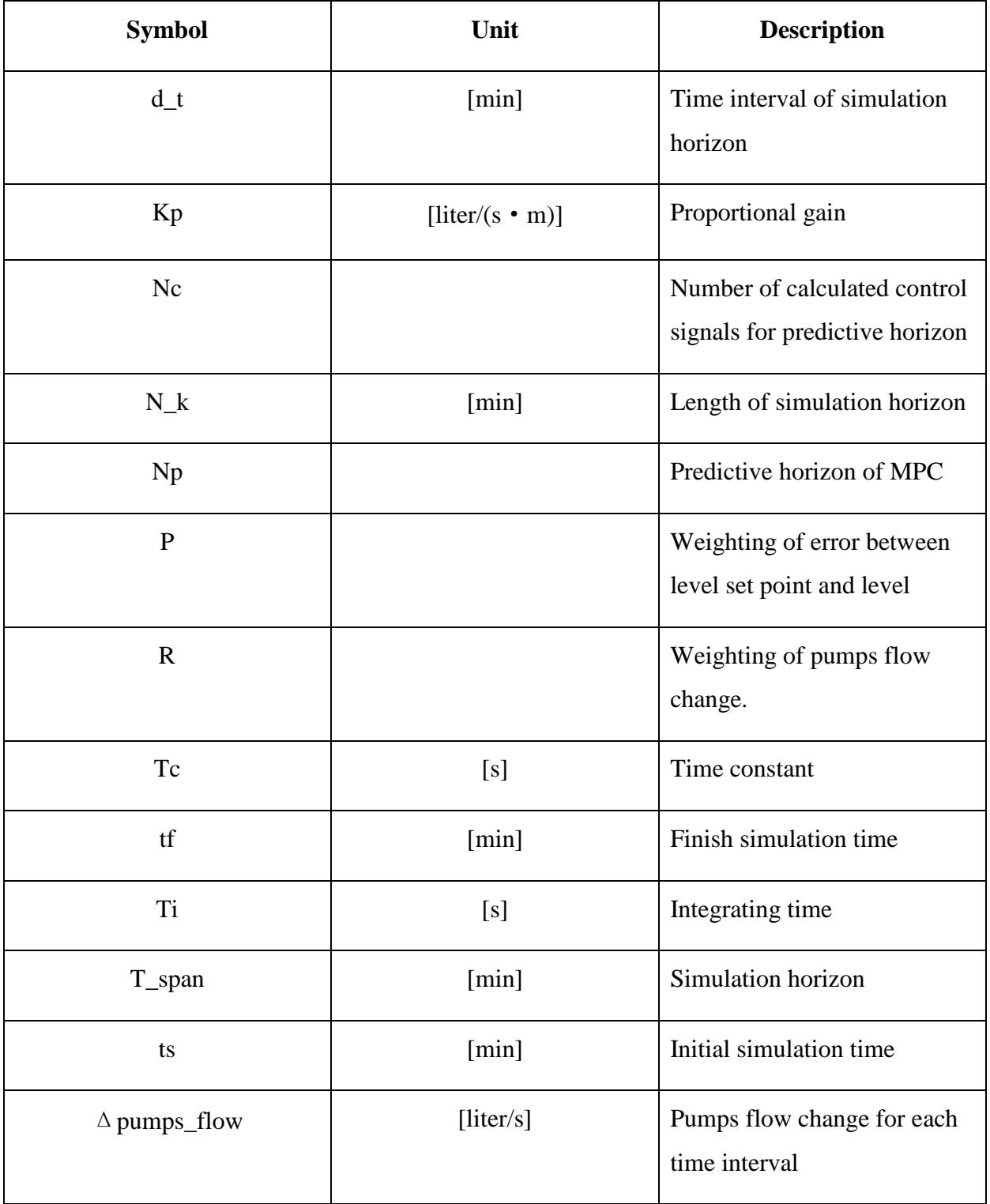

# Contents

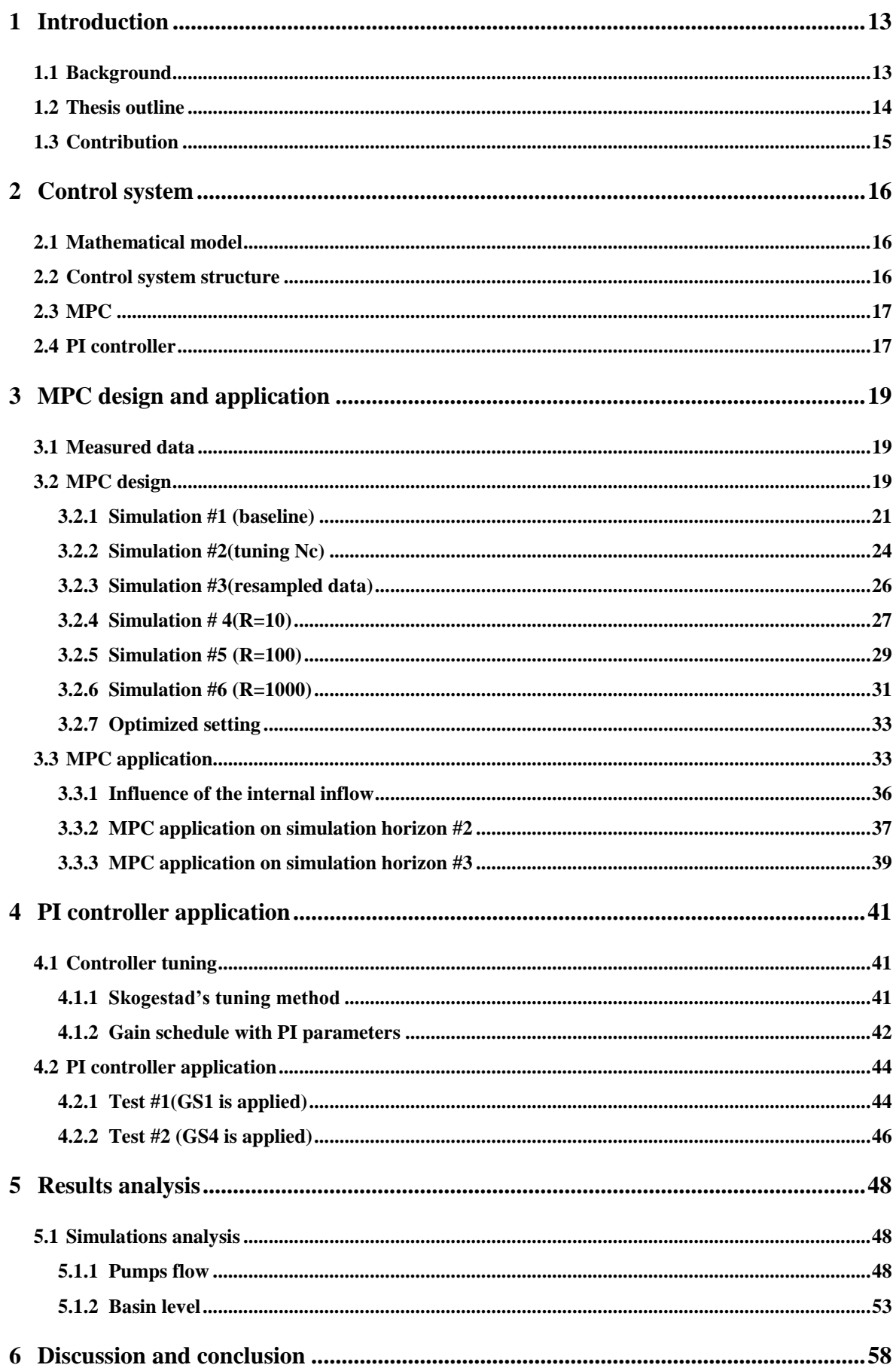

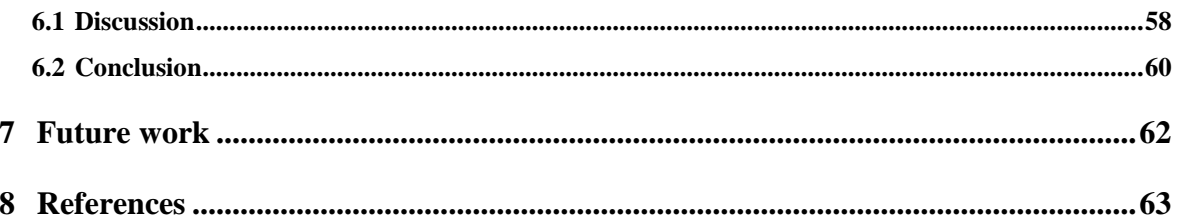

# Preface

This thesis aims to find the control strategy alternatives for the inflow basin of wastewater treatment plant. The inflow measurement from Vækerø and the pumps flow have been logged and provided by VEAS, which need to be utilized comprehensively in this thesis. Knowledge about the control theory should be applied proficiently. Matlab is the main programming language for all of the simulations in this thesis, and needs to be utilized skillfully.

By implementing the different control strategies on the simulator of the inflow basin, one strategy with the optimized control performance on stabilizing the pumps flow is expected to be established.

Here, I would like to thank my supervisor Finn Haugen who gave me this topic, provided me the suggestion and help patiently.

Besides, I feel lucky that, in Norway, I meet some important friends in my life who are always trying to encourage me and help me to open the doors of new life. Here, I want to give my special thanks to Alexander Jonsaas who teaches me snowboard and longboard, Lily Eikehaug who takes me to kickboxing course, Sondre Mogård who is the first Norwegian I talked to and trust so much, Abdalla Habib who I work out with and Peter Alexander Smestad who likes my jokes. Thank you for all.

#### Porsgrunn, 1. June 2016

#### Jianfeng Zhang

# <span id="page-12-0"></span>1 Introduction

## <span id="page-12-1"></span>1.1 Background

Wastewater treatment plants are operated in dynamic situations where inflow rate varies due to weather condition and industrial and household water consumption. Designed capacity of plants is limited and needs to be optimized and counteract negative effect triggered by variation of inflow rate. Inflow basin is usually designed and built to attenuate the instability of inflow and furthermore helps to meet a balance between utilization percentage and performance of wastewater treatment plants.

Water system closely connected with control technology is more effective to satisfy societal needs. Many works and research have been done in order to improve wastewater treatment performance(van Overloop et al., 2013). This section will mainly feature the control methods and strategies for equalization basins.

Equalization basin can improve the performance of wastewater plants by smoothing the inflow rate, attenuating the variations of inflow concentration and increasing wastewater load, which ultimately refine the effluent quality indexes (Jeppsson and Pons, 2004). Bolmstedt and Olsson (2005) extends the BSM1 to include an equalization basin and implements the different control strategies on the BSM1 based on the COST simulation benchmark (Jeppsson and Pons, 2004). The averaging control is used as the baseline control which utilizes the historical inflow data and provides the effluent at the average outflow rate for the wastewater treatment, as a result, the averaging control decreases the effluent concentration as the inflow rate to the plant is lower and more load can be treated (Bolmstedt, 2004). The feedback control uses two strategies first of which is to control the volume in the basin and second of which is to use the effluent ammonium concentration as a feedback, which causes the sedimentation in the basin and effluent ammonium concentration are both reduced (Bolmstedt, 2004). Early emptying is implemented as another control strategy that aims to empty the basin before the elevated flow arrives. Additional rain events are simulated to testify this control strategy (Bolmstedt, 2004). In Bolmstedt and Olsson (2005)'s paper, the BSM model is extended with the basin which is modelled as an ASM1 reactor and a new settler model with a small cross-sectional area  $(400m<sup>2</sup>)$  is implemented without other related parameters changed in order to study the effect of storm; the evaluation period is chosen to cover the time before and after a short rain to illustrate the effect of the preemptive action and lingering effect of a washout; the information about the elevated flow rates is also used for reserving space of basin to cope with the first flush and calculating the optimal pumps inflow rates to a plant. In addition, the emptying control is evaluated both for a large settler and a small settler with the different preparation periods (1.5h and 9h); the suspend solids

are considerably decreased by using the emptying control. However, it is hard to drop the conclusion that a longer preparation period is always better.

MPC is of interest in water system due to its ability of handling multi-variables interaction, constraints, system states and optimization requirements. With a well-developed model, MPC can provide the optimal control option for water system. Nederkoorn et al. (2013) develop the continuous nonlinear MPC and optimized pumps schedule for a hybrid water system in order to minimize the cost due to pumps' energy consumption. In (Nederkoorn et al., 2013)'s work, the water level is kept staying in the predetermined boundaries; the requirements of the pumps operation are developed as the equality and inequality constraints, e.g. capacity, operation order and pumps actions time; the discontinuity of the pumps' features e.g. capacity and jump due to the operating status switch is removed. In addition, the continuous Pumps flow function is substituted in the original model; the CNMPC is formed by integrating the efforts which have been done and an optimal pump schedule is established.

Maestre et al. (2013) propose a way of modeling the weather forecast and use the tree-based MPC to optimize the valuable variables in a drainage system. In his paper, the weather forecast is treated as a disturbance; the model is formed as a disturbance tree; the optimization problem is solved by using dual decomposition method.

Fuzzy logic is suitable for high order and non-linear systems and can be considered as a potential way for equalization basin level control. Malki and Umeh (2000) introduces the fuzzy logic control as an alternative for the level control of a water tank, which can attenuate the overshoot and reduce the settling time effectively.

PI controller is widely used and practical for basin level control and the parameters of PI controllers need to be tuned with proper tuning methods. Wang and Crusca (2002) develops and tunes a relevant PI controller for the water level control.

In this thesis, the alternative control methods and strategies are simulated and analyzed.

## <span id="page-13-0"></span>1.2 Thesis outline

In the introduction chapter, the research background and outline of the work is presented.

In the control system chapter, the mathematical discretized model of the inflow basin is introduced, the theory and background of the MPC and PI controller is illustrated and a structure chart of the control system is created to show the interaction between the different parts of control system.

In the MPC design and application chapter, the measurement from VEAS is resampled; the simulations with the different MPC setting are implemented and compared in order to identify

the optimized parameters for the MPC; the control performance indexes e.g. computing time, variance etc. are logged and presented as part of the judging criteria. The simulations on the different simulation horizons are also implemented to test the overall control performance of MPC.

In the PI controller application chapter, the basin model is further analyzed, the Skogestad's tuning method which is explained in Skogestad (2003)'s paper is introduced and implemented. By reference to Cho and Lazaro (2010)'s work and Sung et al. (2009, p. 225)'s book, a Gain schedule is established as a tuning result for the PI controller and tested in the basin simulator at different time steps.

In the result analysis chapter, the control performance of MPC is discussed and analyzed numerically; several different judging standards are developed both for the pumps flow and basin level. The control performance from VEAS is also illustrated as the baseline for comparison.

In the discussion and conclusion chapter, some critical situations are discussed and analyzed, some general conclusions are made.

In the future work chapter, some suggestions on the future work are presented.

# <span id="page-14-0"></span>1.3 Contribution

The contribution of this thesis is mainly presented in the MPC design and application chapter, the PI controller chapter and the result analysis chapter and summarized in the discussion and conclusion chapter.

The implementation of a dynamic simulator of the inflow basin in an appropriate programming environment is the general goal for this whole thesis. It is achieved by the modeling, simulation and control as follows:

- Implementation of the discretized inflow basin model and simulation.
- Resampling of the measurement data from VEAS for the MPC and PI controller simulations
- Design and application of the MPC with the optimized MPC parameters setting.
- Design and application of the PI controller with the properly tuned parameters by using the Skogestad's tuning method.
- Comparison and analysis of the MPC and measurement data from VEAS.
- Analysis of the PI controller's control performance on the inflow basin simulator.
- Logging simulations' data.

# <span id="page-15-0"></span>2 Control system

#### <span id="page-15-1"></span>2.1 Mathematical model

According to the mass balance equation [\(1\),](#page-15-3) the mass of the stored wastewater in the inflow basin is determined by the wastewater inflow and pumps flow.

<span id="page-15-4"></span><span id="page-15-3"></span>
$$
dm/dt = m_{inflow} - m_{pumps\ flow}
$$
 (1)

Based on the mathematical calculation (Haugen, 2015), a final equation [\(2\)](#page-15-4) which shows the relation of the derivative of the basin level and the flow rates is deducted.

$$
dh/dt = [1/A(h)] * (F\_inn\_total - F\_pumpe)
$$
 (2)

Where  $A(h)$  is the surface area of the stored wastewater; F inn total is the total inflow rate to the inflow basin and  $F_$ *pumpe* is the working pumps flow rate.

The basin model needs to be further discretized in order to be simulated for the work in following chapters. The discretized model is shown in equation [\(3\).](#page-15-5)

<span id="page-15-5"></span>
$$
h_{k+1} = [1/A(h_k)] \cdot \left( F_{inn_{total_k}} - F_{pump_k} \right) \cdot \Delta t + h_k \tag{3}
$$

Where  $h_{k+1}$  is the basin level at time step k+1;  $h_k$  is the basin level at time step k;  $F_{inn_{total_k}}$ is the total inflow rate at time step k;  $F_{pump_k}$  is the working pumps flow rate at time step k;  $\Delta t$ is the length of time step.

#### <span id="page-15-2"></span>2.2 Control system structure

The total inflow can be calculated from the measurement flow taken from Vækerø, before being used in the simulations of the basin model. The MPC and PI controller are chosen to take in charge of controlling the simulator of the inflow basin. The basin level is the feedback to the PI controller and the only variable the PI controller is designed to control. For the MPC, both of the pumps flow change and basin level are of interest.

The main control system structure is shown in [Figure 2.1.](#page-16-0)

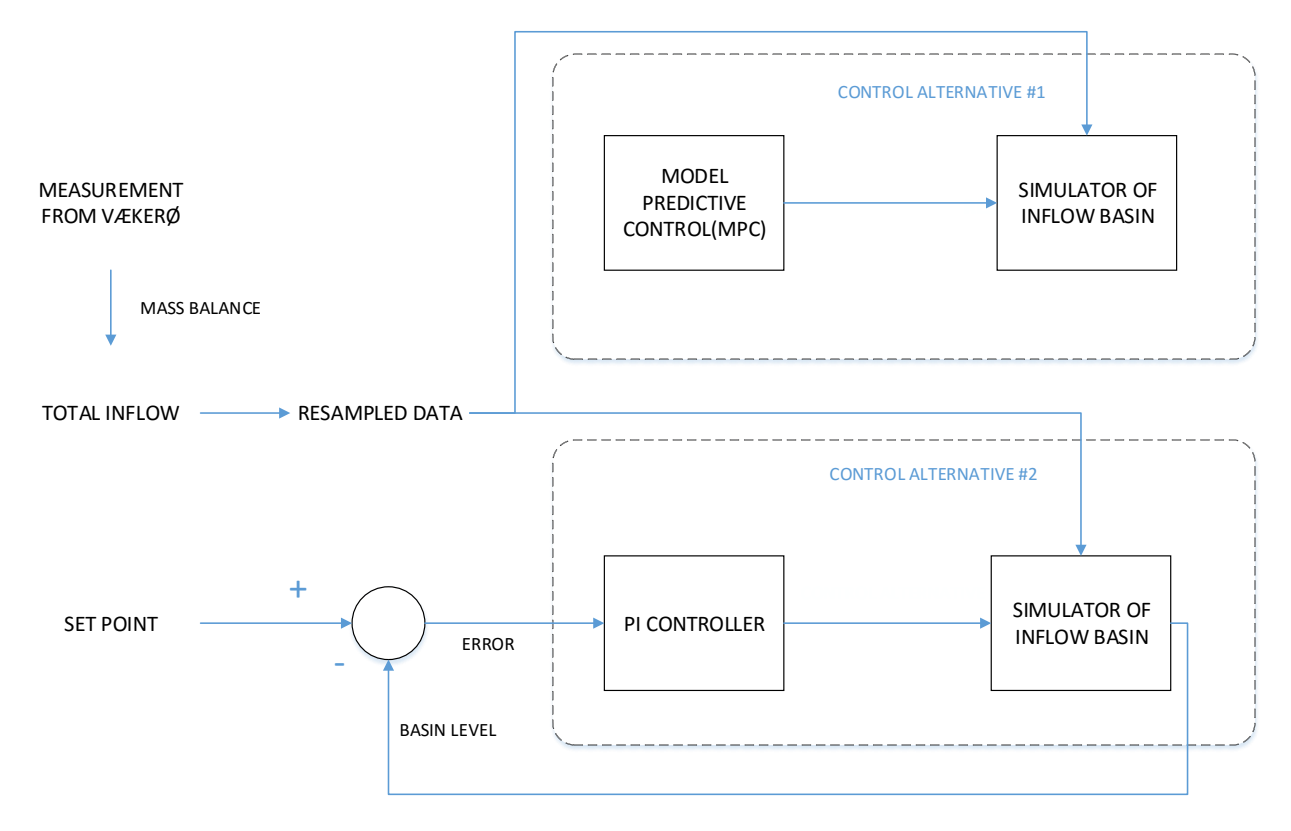

<span id="page-16-0"></span>*Figure 2.1 Control system structure*

# <span id="page-16-1"></span>2.3 MPC

Model Predictive Control (MPC) can be taken into consideration as a control alternative when the mathematical model of the process is provided. The system response of interest can be acquired when the control inputs are implemented into the process model. The objective function can be customized according to the different practical requirements by mathematically combining the model states, response and control inputs together. The optimized control inputs can be estimated for the predictive horizon. All of the variables of interest should subject to the constraints based on the real condition of the process (Angelo and M.Kramer.(eds), 2012, pp. 185-200).

For the predictive horizon, only the first element from the optimized control inputs sequence will be implemented, based on which, in order to get the optimized control input at each time step of the simulation horizon, the receding horizon needs to be used (Angelo and M.Kramer.(eds), 2012, p. 185)

# <span id="page-16-2"></span>2.4 PI controller

PI controller is widely used in industry due to its feasibility and simplicity. PI controller is composed of two parts, proportional term P and integral term I.

In frequency domain:

$$
u(s) = Kp \cdot e(s) + \frac{Kp}{Ti \cdot s} \cdot e(s)
$$
\n<sup>(4)</sup>

Where P equals to  $Kp \cdot e(s)$ ; I equals to  $\frac{Kp}{m!}$  $\frac{\kappa p}{T i \cdot s} \cdot e(s)$ .

P term is in proportion to error between process response and set point and used to reduce error. I term will continuously take action as error remains and eliminate the offset between stable process response and set point (Sung et al., 2009, pp. 124-126).

# <span id="page-18-0"></span>3 MPC design and application

## <span id="page-18-1"></span>3.1 Measured data

The inflow rate in Vækerø, pumps flow rate and basin level in inflow basin were measured during the period from  $1<sup>st</sup>$  August to  $14<sup>th</sup>$  December 2015 by VEAS.

The total inflow rate from the wastewater transport tunnels can be calculated according to the inflow rate in Vækerø, which makes up 65% of the total inflow rate. The time for the wastewater flow to travel from Vækerø to the inflow basin is approximately 0.15 day, which should be treated as a time delay when the inflow measurement is implemented into the basin simulator.

## <span id="page-18-2"></span>3.2 MPC design

MPC features predicting the futures' control inputs and corresponding plants' response based on the mathematical model developed from the real process. For each sampling instant, predicted control inputs sequence is implemented into the process's model in order to generate the corresponding predicted states and response sequence when the model is simulated. Optimized predictive control can be achieved by minimizing the objective function that is built by mathematically structuring predicted states, response and control inputs sequence together based on specific control requirements. In addition, all the calculation should subject to the inputs and states constraints that can be either equality constraints or inequality ones. Only the first element from control inputs sequence will be implemented into the model to get the calculated states that will be used to substitute the initial states for the predictive horizon of next sampling time, the length of predictive horizon should be kept unchanged in the meanwhile. This procedure will be repeated until it covers the whole simulation horizon, which is known as horizon strategy. Due to the limitation of predictive horizon and the variation of process dynamics, receding horizon strategy is always implemented in MPC (Angelo and M.Kramer.(eds), 2012, pp. 185-120).

In this thesis, the control purpose is to find a balance between the smoothness of the pumps flow and the stability of the basin level, based on which, a linear quadratic function is chosen as the objective function that is shown in equation [\(5\).](#page-19-0)

$$
J_{min} = \sum_{i=1}^{Np} \frac{1}{2} (h_{basin}(i) - ref) \cdot P \cdot (h_{basin}(i) - ref) + \sum_{i=1}^{Np} \frac{1}{2} \Delta pump_{flow}(i) \cdot R
$$
  
 
$$
\cdot \Delta pump_{flow}(i)
$$
 (5)

This objective function is composed of two parts, the first part is computed from the difference between basin level and level set point  $(h_{\text{basin}}(i) - ref)$  and the second part is from the pumps flow rate change $\Delta$ *pump\_flow(i).* 

According to VEAS requirements, the pumps flow rate change should be kept less than 300 liters per 15 minutes. The inequality constraints are designed as:

<span id="page-19-0"></span>
$$
-20 \cdot d_t(liters/s) \leq \Delta pump_flow(i) \leq 20 \cdot d_t(liter/s)
$$
\n<sup>(6)</sup>

Where  $d_t$  is the length of time step.

The objective function uses the weightings in order to balance two separate goals, e.g. tracking the basin level reference and smoothing the pumps flow. R and P are used as the weighting numbers herein, of which the final values are decided based on the performance of simulations with the different setting. It is important to note that tracking the set point of the basin level and the change of the pumps flow per time step is of significantly different orders of magnitude. According to the practical need from the wastewater treatment plant, keeping the pumps flow as smooth as possible should be prioritized.

The last MPC parameters that need to be decided are two horizon parameters. The first is the length of prediction horizon Np that is also the number of the time steps through which both tracking error of the basin level and the pumps flow change is computed in the objective function. Moreover, the prediction horizon can be viewed as the length of time through which the MPC algorithm predicts the future behavior of the system under control for each time step. In this work, the predictive horizon  $Np = 10$  and time step d  $t = 21.6$  minutes are chosen for the MPC, of which the purpose is to make fully utilization of the time delay of the inflow measurement from Vækerø, which is 216 minutes. The second parameter Nc is the number of values used as the control inputs.

In order to find the optimized parameters setting for MPC, 6 different simulations are finished. Setting for each simulation is listed in [Table 3.1.](#page-20-0)

<span id="page-20-0"></span>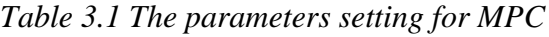

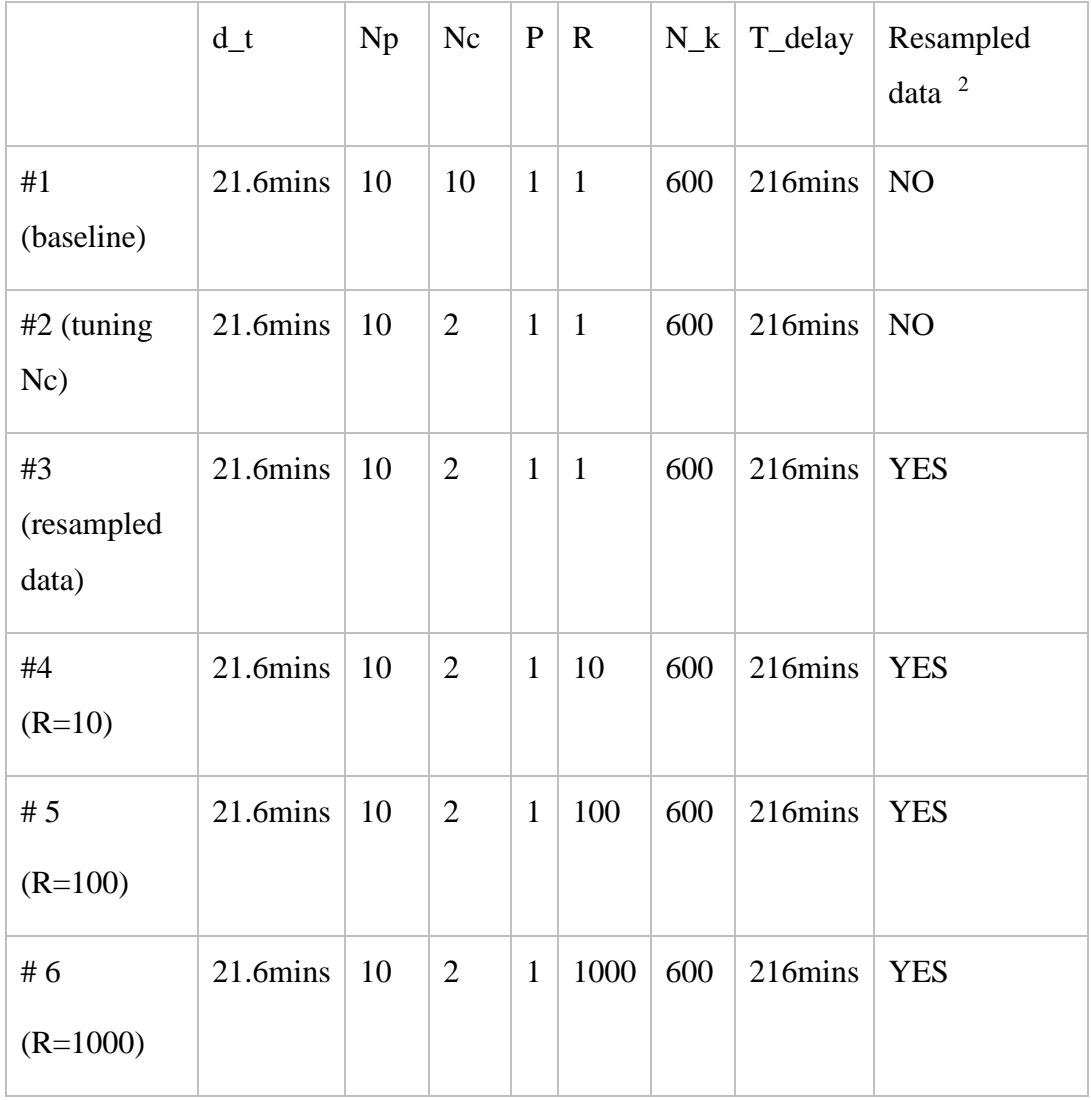

## <span id="page-20-1"></span>3.2.1 Simulation #1 (baseline)

1

Simulation #1 (Nc =Np=10,  $d_t = 21.6$  mins, P=R=1) is set as the baseline for the other following simulations. There is a 1.6 minutes' time difference between the time step d\_t and the sampling time (20 mins) used by VEAS. However, in this simulation, the total inflow for each time step is assumed equal as the calculated inflow for each sampling time.

<sup>&</sup>lt;sup>2</sup> Resampled data means using the method of interpolation to estimate the total inflow inside each sampling time.

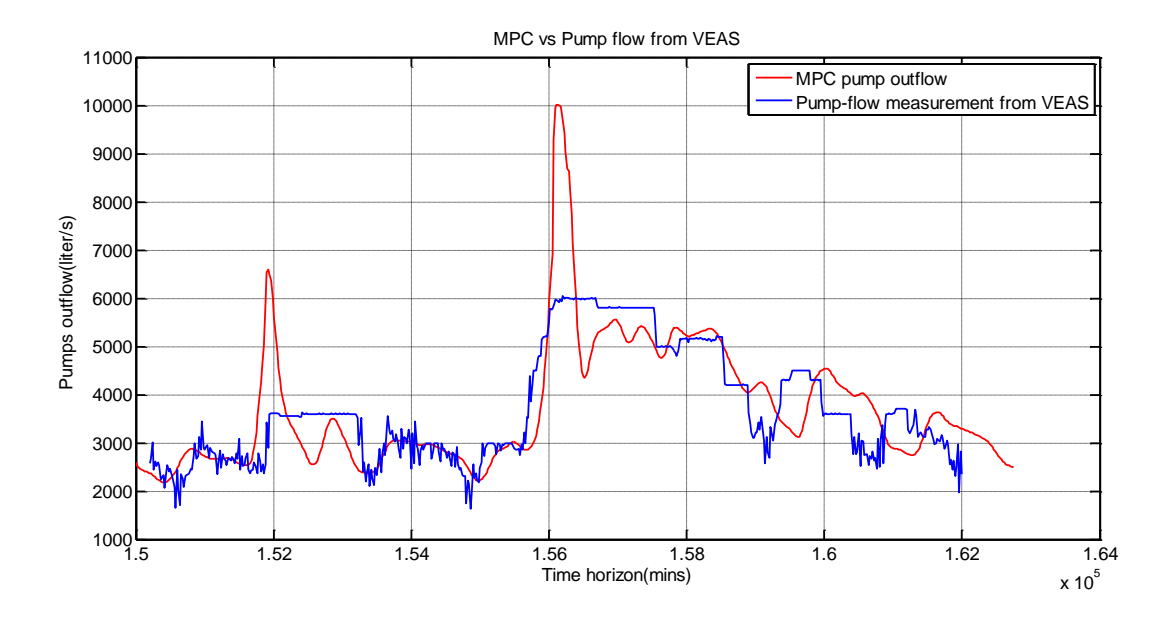

<span id="page-21-0"></span>*Figure 3.1 MPC vs the pumps flow from VEAS, Np=Nc=10, P=R=1, no resampled measurement data*

<span id="page-21-1"></span>*Table 3.2 The numeric result of simulation #1 for the pumps flow*

| Computing time(s) | Pumps flow variance <sup>3</sup> | Total variation <sup>4</sup> |  |
|-------------------|----------------------------------|------------------------------|--|
| $6.2755e+03$      | $1.9218e+04$                     | $4.8499e+04$                 |  |

<u>.</u>

<sup>&</sup>lt;sup>3</sup> Pumps flow variance is the variance of pumps flow rate change at each time step.

<sup>&</sup>lt;sup>4</sup> Total variation is the sum of the absolute value of pumps flow rate change at each time step on the simulation horizon.

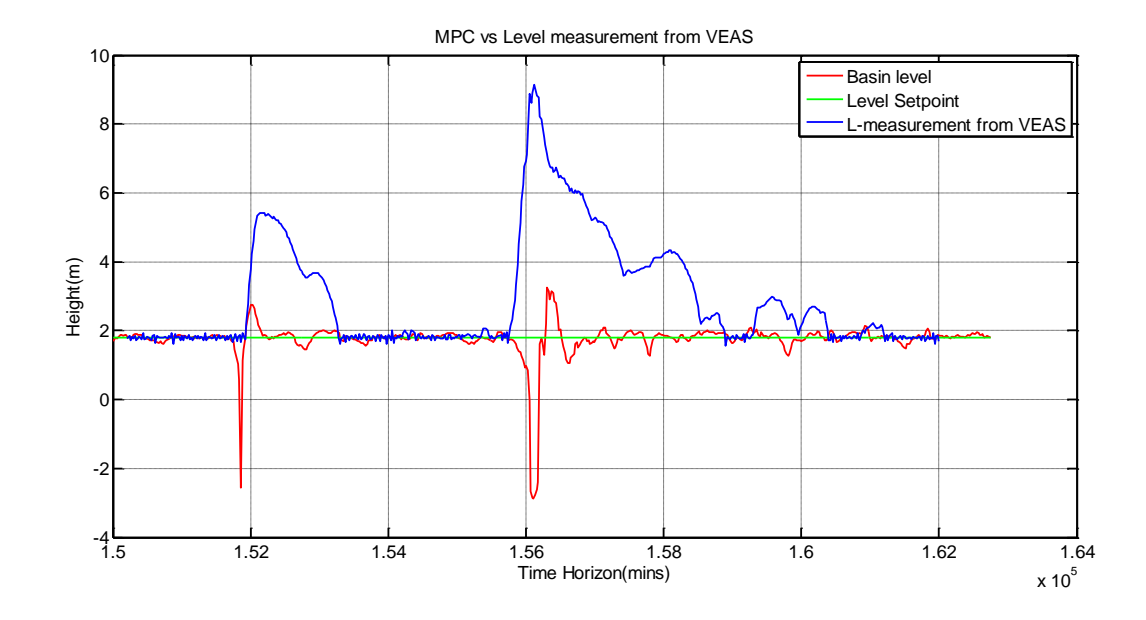

<span id="page-22-0"></span>*Figure 3.2 MPC vs the level measurement from VEAS, Np=Nc=10, P=R=1, no resampled measurement data*

<span id="page-22-1"></span>*Table 3.3 The numeric result of simulation #1 for the basin level*

1

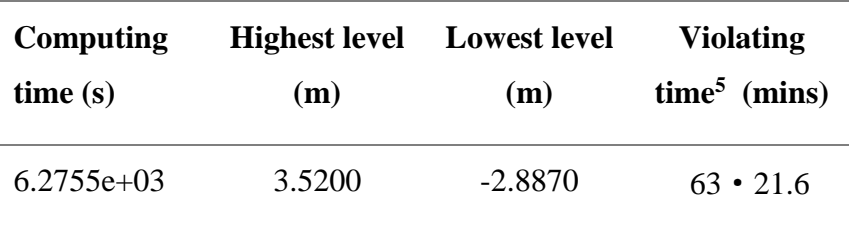

In [Figure 3.1,](#page-21-0) the red curve represents the pumps flow controlled by MPC and the blue curve represents the pumps flow controlled and logged by VEAS. It can be seen that the red curve appears to be smoother when compared with the blue one, which means the smoothness of the pumps flow is improved by MPC. In [Figure 3.2,](#page-22-0) the red curve represents the basin level controlled by MPC and the blue curve represents the basin level controlled and logged by VEAS. It can be seen that the red curve is closer to the green curve that represents the level set point to some extent when compared with the blue curve, which means the stability of the basin level is improved by MPC.

In [Table 3.2](#page-21-1) and [Table 3.3,](#page-22-1) the computing time is 6.2755e+03s, which shows the computing process is time-consuming to some extent. The reason is that for each predictive horizon Np, Matlab needs to find  $N_c = Np$  optimized control inputs. A bigger Nc will complicate the process of optimization and cost much more computing time for MPC to find the optimal control inputs.

<sup>&</sup>lt;sup>5</sup> Violating time is the time when the basin level is higher than the upper limit  $(2.1\text{m})$  or lower than the lower limit (1.5m).

As a result, decreasing Nc, in some cases, will affect the control performance positively (Angelo and M.Kramer.(eds), 2012, p. 194). In the [Simulation #2\(tuning Nc\),](#page-23-1) the improvement of the MPC performance and the reduction of the computing time will be evaluated to verify the feasibility of reducing Nc.

The inflow measurement from Vækerø can be taken into the basin model in order to predict the control inputs and model response as soon as being measured. According to the time delay that is explained in [3.1,](#page-18-1) the pumps flow calculated by MPC is supposed to react ahead of VEAS. However, the result only meets this expectation partly, instead of being ahead; the pumps flow from MPC becomes to react slower than the pumps flow from VEAS after the time step around 4000 mins. The reason will be analyzed and discussed in the [Simulation #3\(resampled data\).](#page-25-2)

#### <span id="page-23-1"></span>3.2.2 Simulation #2(tuning Nc)

In this simulation, Nc is reset as 2, which means for each predictive horizon, only 2 optimized pumps flow will be calculated. Therefore, instead of having optimized pumps flow for each time interval, the basin model will implement each pump flow for half-length of the predictive horizon. This approach is called Nc tuning(Angelo and M.Kramer.(eds), 2012, p. 194). The purpose of tuning Nc is to not only reduce the computing time but improve the smoothness of the pumps flow as well.

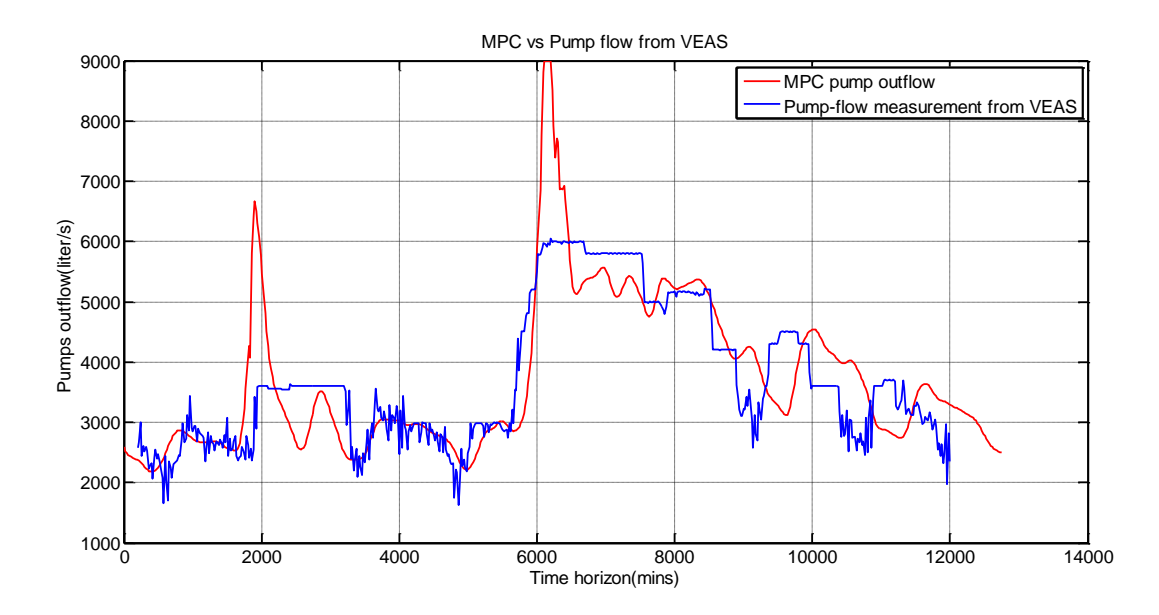

<span id="page-23-0"></span>*Figure 3.3 MPC vs pumps flow from VEAS, Np=10, Nc=2, P=R=1, no resampled measurement data*

<span id="page-24-1"></span>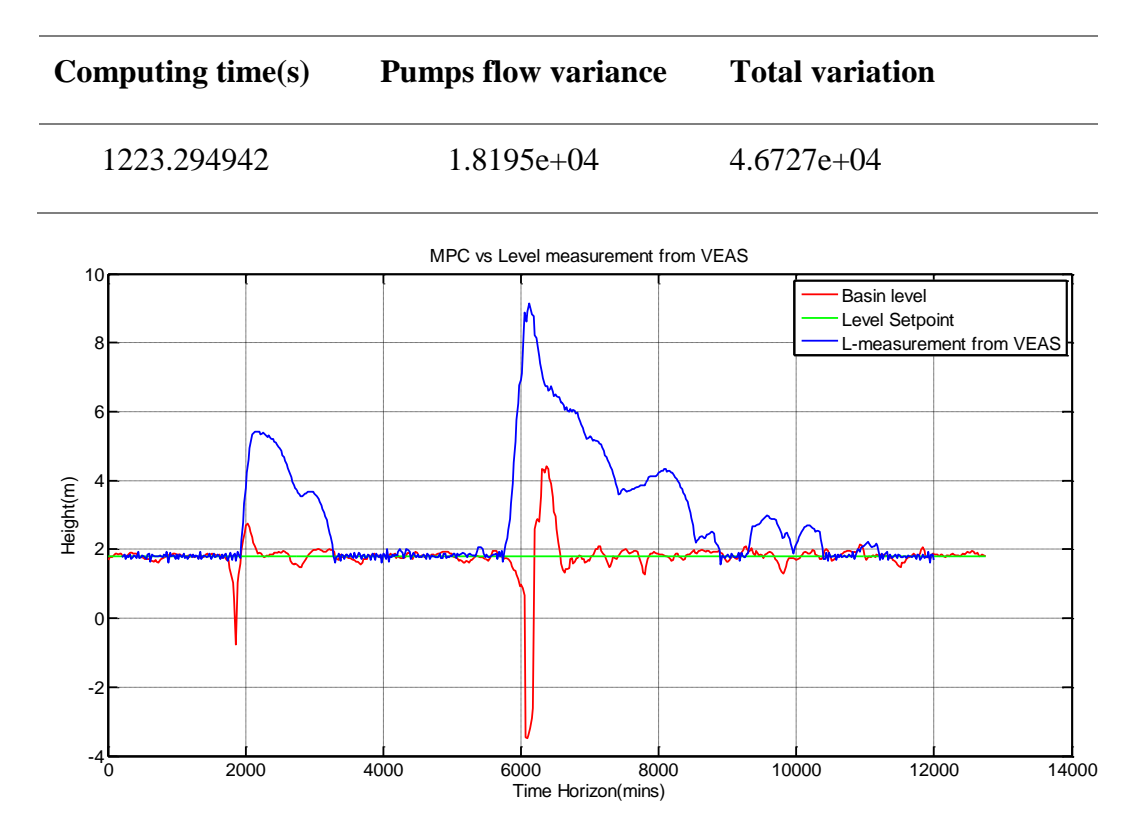

<span id="page-24-0"></span>*Figure 3.4 MPC vs the level measurement from VEAS, Np=10, Nc=2, P=R=1, no resampled measurement data*

| Computing   | <b>Highest level</b> | <b>Lowest level</b> | <b>Violating</b> |
|-------------|----------------------|---------------------|------------------|
| time(s)     | (m)                  | (m)                 | time (mins)      |
| 1223.294942 | 4.4237               | $-3.4774$           | $66 \cdot 21.6$  |

<span id="page-24-2"></span>*Table 3.5 The numeric result of simulation #2 for the basin level*

As can be seen in [Figure 3.3,](#page-23-0) the curve of the pumps flow controlled by MPC follows the similar shape of the corresponding one in [Figure 3.1.](#page-21-0) In [Table 3.4,](#page-24-1) after reducing Nc, the pumps flow variance decreases from 1.9218e+04 to 1.8195e+04 and the total variation from 4.8499e+04 to 4.6727e+04, which means that the smoothness of the pumps flow is improved. Besides, the computing time is shortened to 5 times less than in the simulation #1 approximately, which drops from 6.2755e+03 s to 1223.294942 s. In [Figure 3.4,](#page-24-0) the curve of the basin level controlled by MPC shows the similarity with the corresponding one in [Figure 3.2.](#page-22-0)

In [Table 3.5,](#page-24-2) the highest level is 0.9037m higher and the lowest level is 0.5904m lower than the corresponding ones in [Table 3.3.](#page-22-1) The reason is that the improvement of the smoothness of the pumps flow is achieved at the cost of sacrificing the stability of the basin level.

In [Figure 3.3,](#page-23-0) the lag phenomenon<sup>6</sup> of the pumps flow described in [Simulation #1 \(baseline\)](#page-20-1) still remains.

## <span id="page-25-2"></span>3.2.3 Simulation #3(resampled data)

In order to solve the lag phenomenon of the pumps flow which is illustrated in [Figure 3.3.](#page-23-0) The measurement from Vækerø should be resampled. The reason is that the error derived from approximating the total inflow for each time step equal to the measurement flow of each sampling time is accumulated when the simulation is running. In this work, the sampling time is further divided into 20 parts evenly; after resampling, the total inflow for each 1minute can be estimated. In this simulation, the total inflow at each time step (21.6mins) is approximated to equal to the total inflow for each 22 minutes which is estimated by using the method of interpolation. By doing this resampling, the error from the process of approximation should be decreased and the lag phenomenon is expected to be solved.

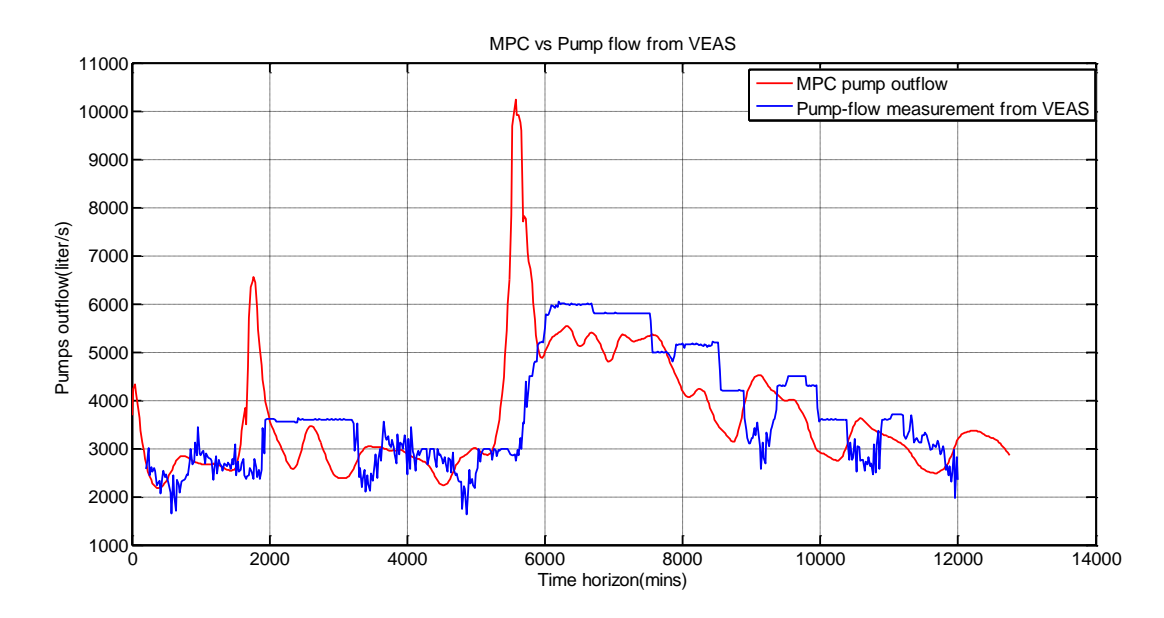

<span id="page-25-0"></span>*Figure 3.5 MPC vs the pumps flow from VEAS, Np=10, Nc=2, P=R=1, resampled measurement data*

<span id="page-25-1"></span>*Table 3.6 The numeric result of simulation #3 for the pumps flow*

1

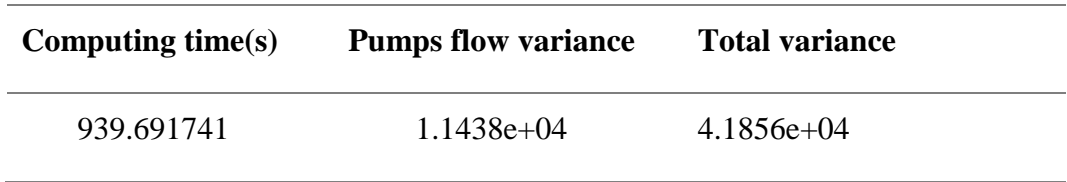

<sup>&</sup>lt;sup>6</sup> Lag phenomenon means that the pumps flow from MPC becomes to react slower than the pumps flow from VEAS

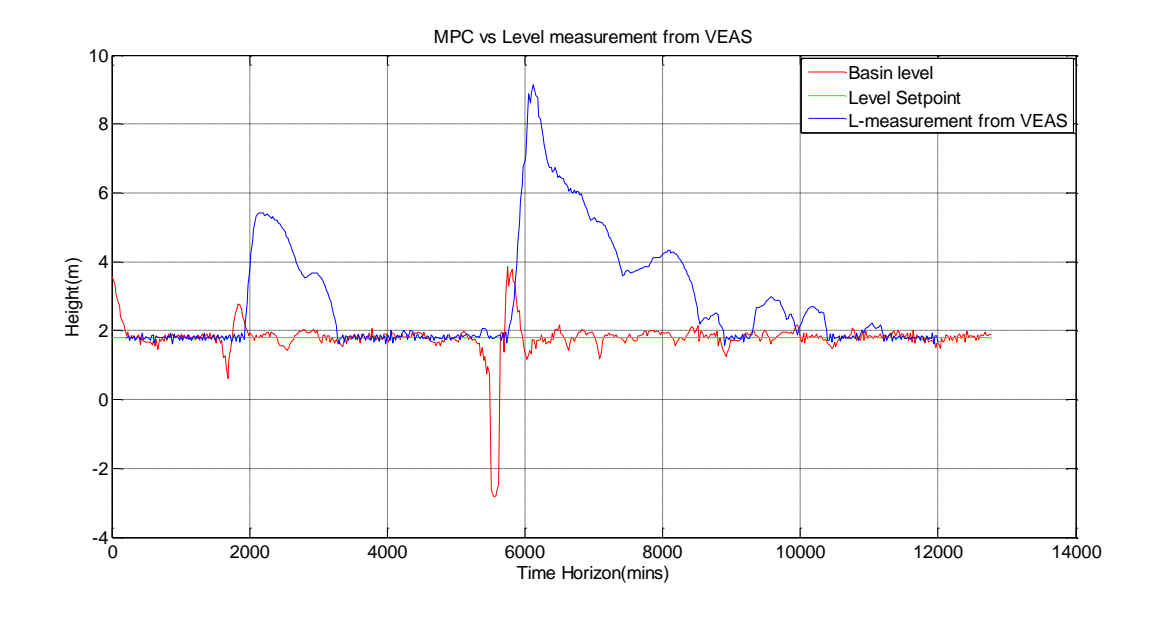

<span id="page-26-0"></span>*Figure 3.6 MPC vs the level measurement from VEAS, Np=10, Nc=2, P=R=1, resampled measurement data*

<span id="page-26-1"></span>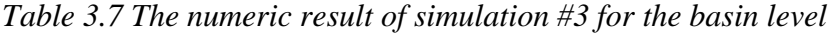

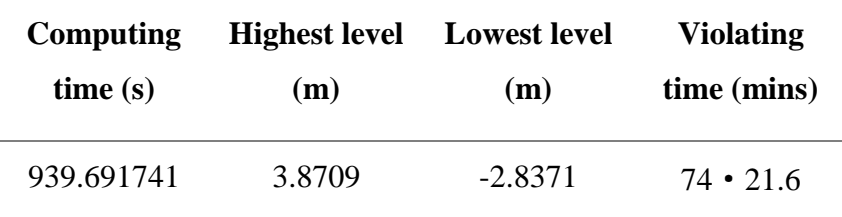

In [Figure 3.5,](#page-25-0) it shows that the pumps flow controlled by MPC appears to react ahead of VEAS pumps flow; as a result, the basin level controlled by MPC is adjusted ahead of VEAS level control, which is shown in [Figure 3.6.](#page-26-0) In [Table 3.6,](#page-25-1) the pumps variance and the total variation decrease by 0.6757e+04 and 0.4871e+05 correspondingly when compared with [Table 3.4.](#page-24-1)

In [Table 3.7,](#page-26-1) the highest level is 0.5528m lower and the lowest level is 0.6403m higher than the corresponding ones in [Table 3.5.](#page-24-2)

#### <span id="page-26-2"></span>3.2.4 Simulation # 4(R=10)

P and R are the weighting values in the objective function [\(5\)](#page-19-0) , which need to be tuned to meet those practical requirements. In this thesis, the smoothness of pumps flow is of most interest. It means R should be set to be bigger than P if more smoothness of the pumps flow is expected to appear. However, it does not mean that R should be as big as possible; it is because the stability of the basin level will be negatively influenced when R keeps increasing. Therefore, finding a

proper value for R to balance the basin level and pumps flow should be taken into consideration. In this simulation, R is chosen to be 10.

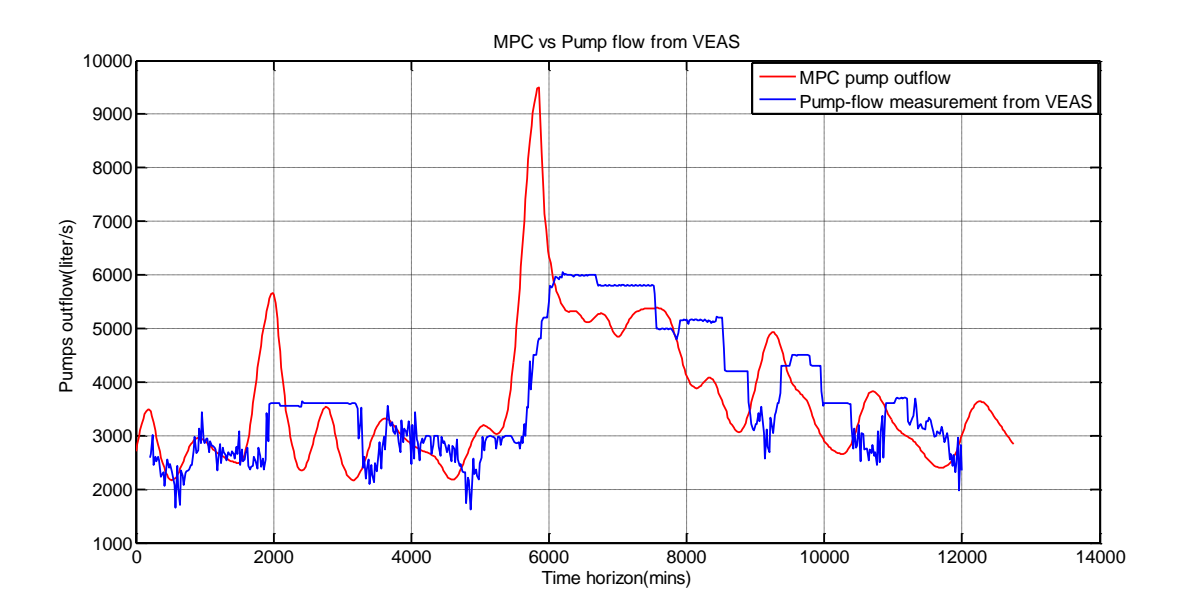

<span id="page-27-0"></span>*Figure 3.7 MPC vs the pumps flow from VEAS, Np=10, Nc=2, P=1, R=10, resampled measurement data*

<span id="page-27-1"></span>*Table 3.8 The numeric result of simulation #4 for the pumps flow*

| Computing time $(s)$ | <b>Pumps flow variance</b> | <b>Total variance</b> |  |
|----------------------|----------------------------|-----------------------|--|
| 704.240325           | $1.0079e+04$               | $3.9375e+04$          |  |

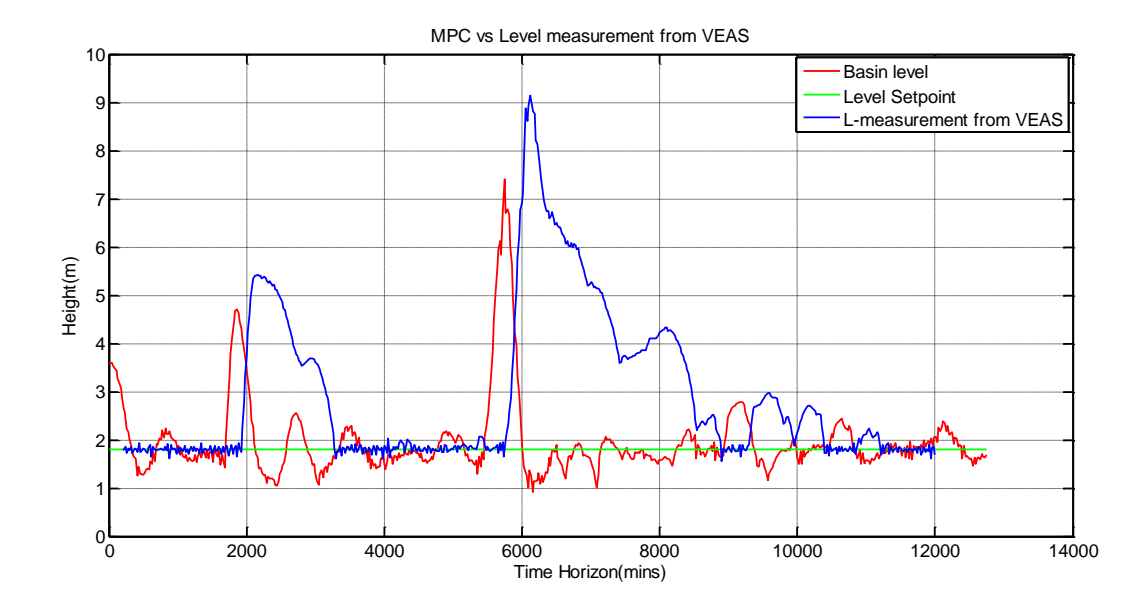

<span id="page-28-0"></span>*Figure 3.8 MPC vs the level measurement from VEAS, Np=10, Nc=2, P=1, R=10, resampled measurement data*

<span id="page-28-1"></span>*Table 3.9 The numeric result of simulation #4 for the basin level*

| Computing<br>time(s) | <b>Highest level</b><br><b>Lowest level</b><br>(m)<br>(m) |        | <b>Violating</b><br>time (mins) |
|----------------------|-----------------------------------------------------------|--------|---------------------------------|
| 704.240325           | 7.4036                                                    | 0.9128 | $224 \cdot 21.6$                |

From [Figure 3.7](#page-27-0), it can be seen that the fluctuation of the pumps flow becomes mild when compared with [Figure 3.5](#page-25-0) in [Simulation #3\(resampled data\).](#page-25-2)

In [Table 3.8,](#page-27-1) the pumps flow variance is decreased from 1.1438e+04 to 1.0079e+04 and the total variation is decreased from 4.1856e+04 to 3.9375e+04. The smoothness of the pumps flow is further improved.

However, in [Figure 3.8,](#page-28-0) the stability of the basin level is negatively affected when R is increased; it is because the target of MPC leans to maintaining more stable pumps flow. As can be seen from [Table 3.9,](#page-28-1) the highest level is 7.4036m which is much bigger than 3.8709m and the violating time becomes approximately 3 times longer than  $74 \cdot 21.6$  mins in Simulation [#3\(resampled data\)](#page-25-2) .

#### <span id="page-28-2"></span>3.2.5 Simulation #5 (R=100)

In order to observe the influence of increasing weighting R on both the pumps flow and basin level, in this simulation, R is reset as 100.

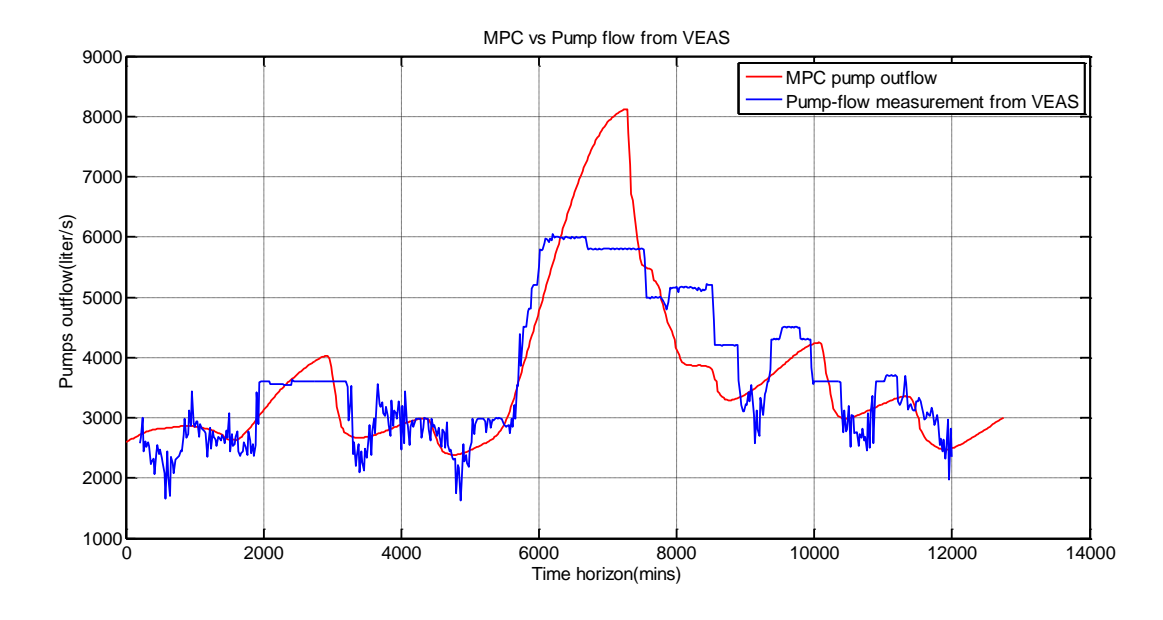

<span id="page-29-0"></span>*Figure 3.9 MPC vs the pumps flow from VEAS, Np=10, Nc=2, P=1, R=100, resampled measurement data*

<span id="page-29-1"></span>*Table 3.10 The numeric result of simulation #5 for the pumps flow*

| Computing time(s) | <b>Pumps flow variance</b> | <b>Total variation</b> |  |
|-------------------|----------------------------|------------------------|--|
| 854.440728        | $3.3674e+03$               | $1.8723e+04$           |  |

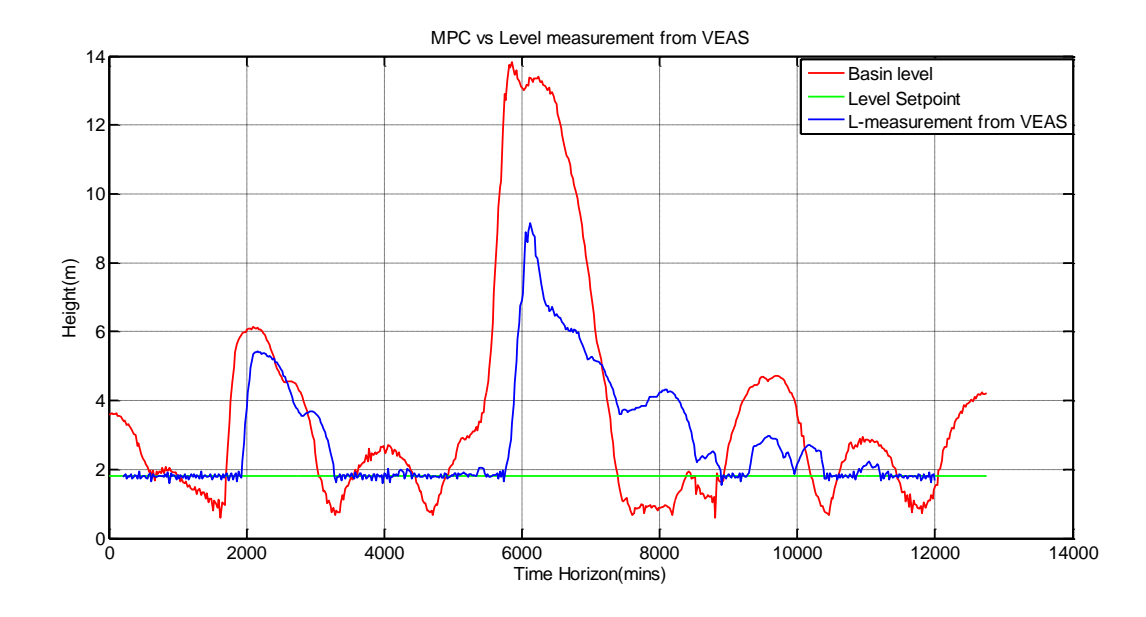

<span id="page-30-0"></span>*Figure 3.10 MPC vs the level measurement from VEAS, Np=10, Nc=2, P=1, R=100, resampled measurement data*

<span id="page-30-1"></span>*Table 3.11 The numeric result of simulation #5 for the basin level*

| Computing  | <b>Highest level</b> | <b>Lowest level</b> | <b>Violating</b> |
|------------|----------------------|---------------------|------------------|
| time(s)    | (m)                  | (m)                 | time (mins)      |
| 854.440728 | 13.8221              | 0.5981              | $501 \cdot 21.6$ |

In [Figure 3.9,](#page-29-0) the curve representing pumps flow becomes much more smooth, in [Table 3.10,](#page-29-1) both the pumps flow variance and total variation decrease when compared with [Table 3.8.](#page-27-1) However, the stability of the basin level remains degraded in [Figure 3.10.](#page-30-0) The violating time in [Table 3.11](#page-30-1) keeps increasing from  $224 \cdot 21.6$  mins to  $501 \cdot 21.6$  mins.

#### <span id="page-30-2"></span>3.2.6 Simulation #6 (R=1000)

In this simulation, R is reset as 1000.

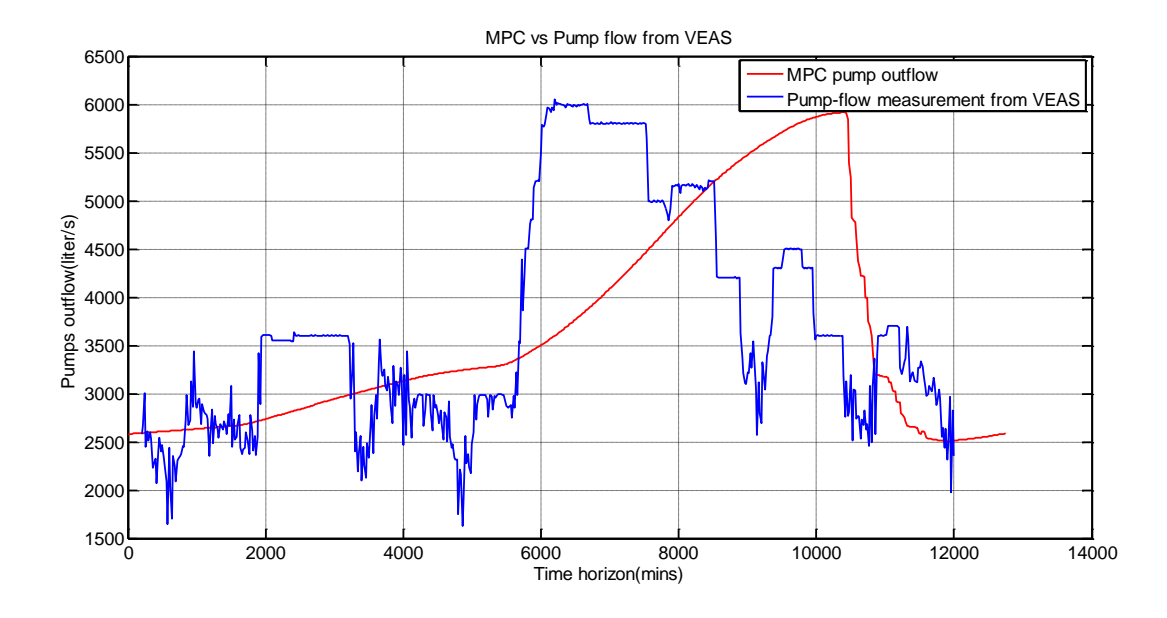

<span id="page-31-0"></span>*Figure 3.11 MPC vs the pumps flow from VEAS, Np=10, Nc=2, P=1, R=1000, resampled measurement data*

<span id="page-31-2"></span>*Table 3.12 The numeric result of simulation #6 for the pumps flow*

| Computing time(s) | <b>Pumps flow variance</b> | <b>Total variation</b> |  |
|-------------------|----------------------------|------------------------|--|
| 901.241346        | $1.3517e+03$               | $6.8838e+03$           |  |

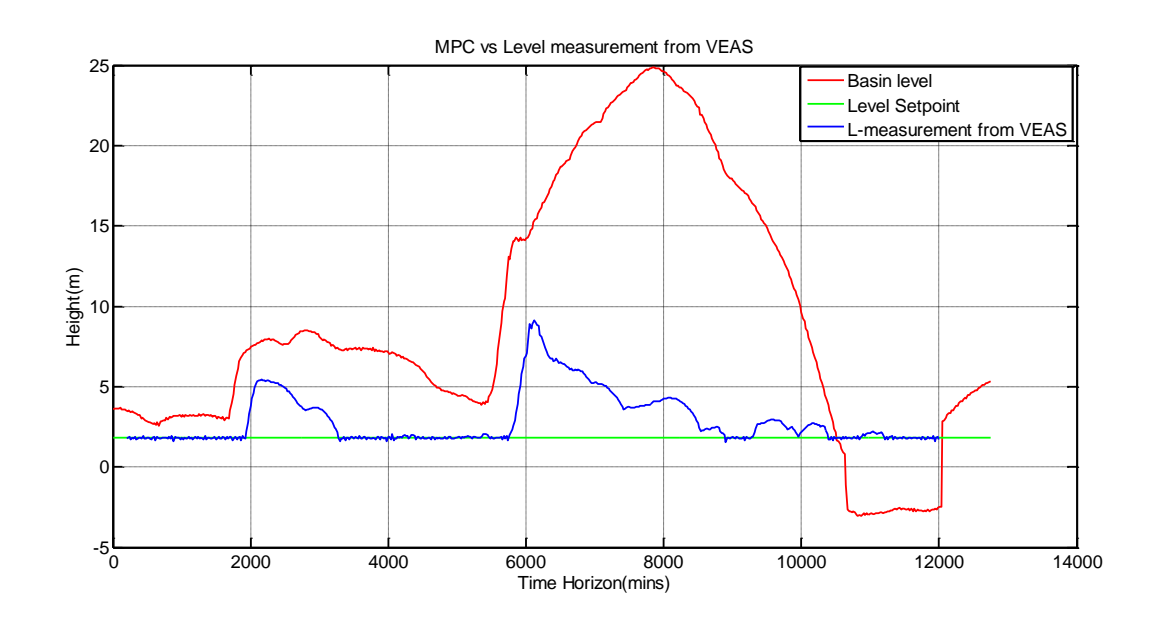

<span id="page-31-1"></span>*Figure 3.12 MPC vs the level measurement from VEAS, Np=10, Nc=2, P=1, R=1000, resampled measurement data*

<span id="page-32-0"></span>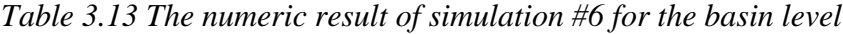

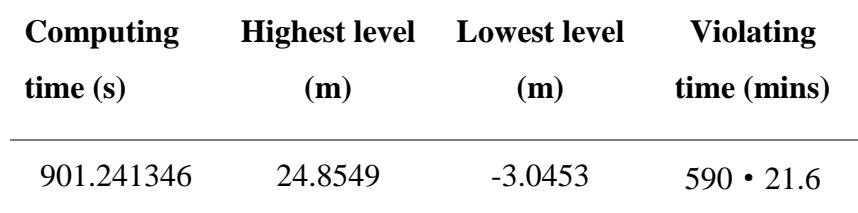

In [Figure 3.11](#page-31-0) and [Figure 3.12,](#page-31-1) the smoothness of the pumps flow is the best but the basin level is totally out of control; in [Table 3.12,](#page-31-2) the total variation is furthermore decreased when compared with other simulations; however, in [Table 3.13,](#page-32-0) the violating time is almost as long as the simulation horizon. There is no balance between the smoothness of the pumps flow and the stability of the basin level being seen in this simulation.

### <span id="page-32-2"></span>3.2.7 Optimized setting

By comparing the control performance in those simulations [above,](#page-18-2) the parameters in [Simulation](#page-26-2)   $\#4(R=10)$  are tested to be the optimized setting with which the smoothness of the pumps flow and the stability of the basin level can achieve a satisfying balance.

The optimized setting is listed in [Table 3.14.](#page-32-1)

<span id="page-32-1"></span>*Table 3.14 The optimized setting for MPC*

| a.                  | Np | Nc | л  | Resampled<br>data |
|---------------------|----|----|----|-------------------|
| $21.6 \text{ mins}$ | 10 | ∸  | 10 | <b>YES</b>        |

Application of MPC will be based on this optimized setting.

# <span id="page-32-3"></span>3.3 MPC application

The measurement from VEAS is logged from  $01<sup>st</sup>$  August to  $14<sup>th</sup>$  December 2015; which means the performance of MPC covering this period is of interest. Therefore, MPC is chosen to be implemented on three different simulation horizons that are shown in [Table 3.15.](#page-33-0)

<span id="page-33-0"></span>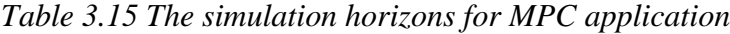

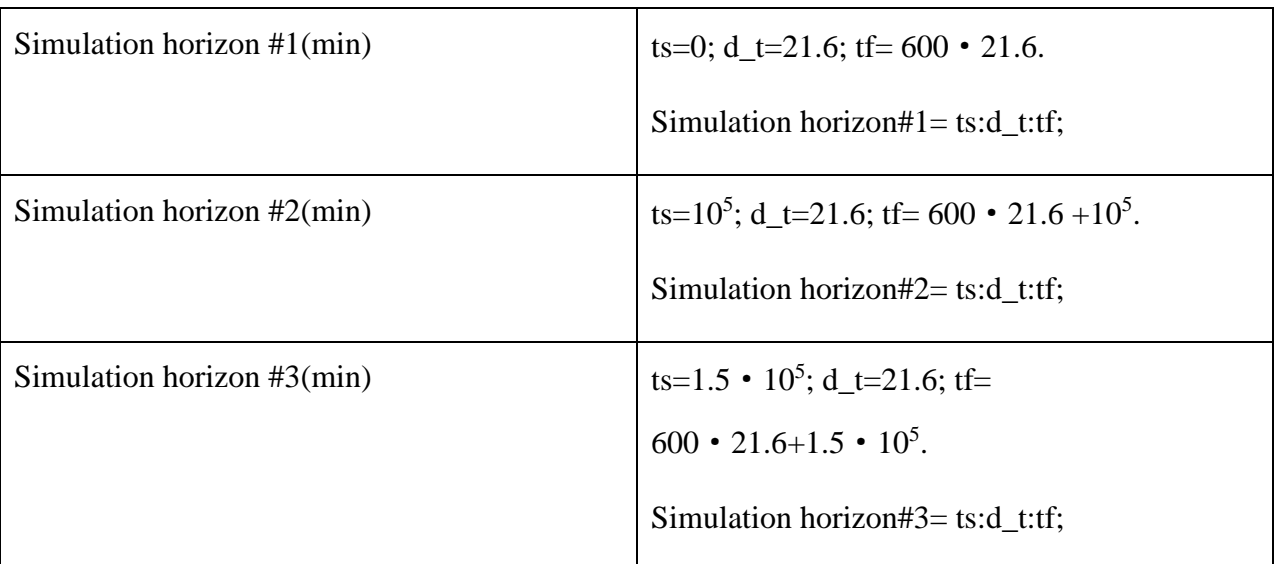

The inflows are shown in [Figure 3.13,](#page-34-0) [Figure 3.14](#page-34-1) and [Figure 3.15,](#page-35-0) which are related to the corresponding simulation horizons. The red curve represents the measured inflow in Vækerø and the blue curve represents the calculated total inflow. Because of the time delay, the time when the total inflow arrives the inflow basin is 0.15d later than the time when the inflow is measured in Vækerø.

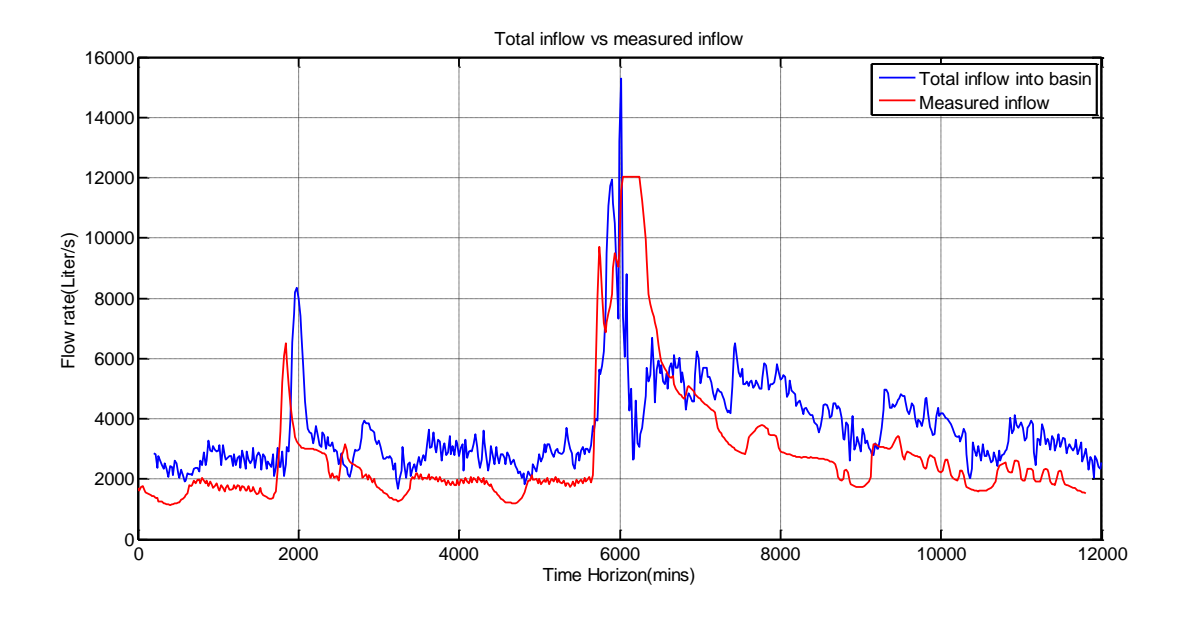

<span id="page-34-0"></span>*Figure 3.13 The total inflow into the inflow basin vs the measured inflow from Vækerø for simulation horizon #1*

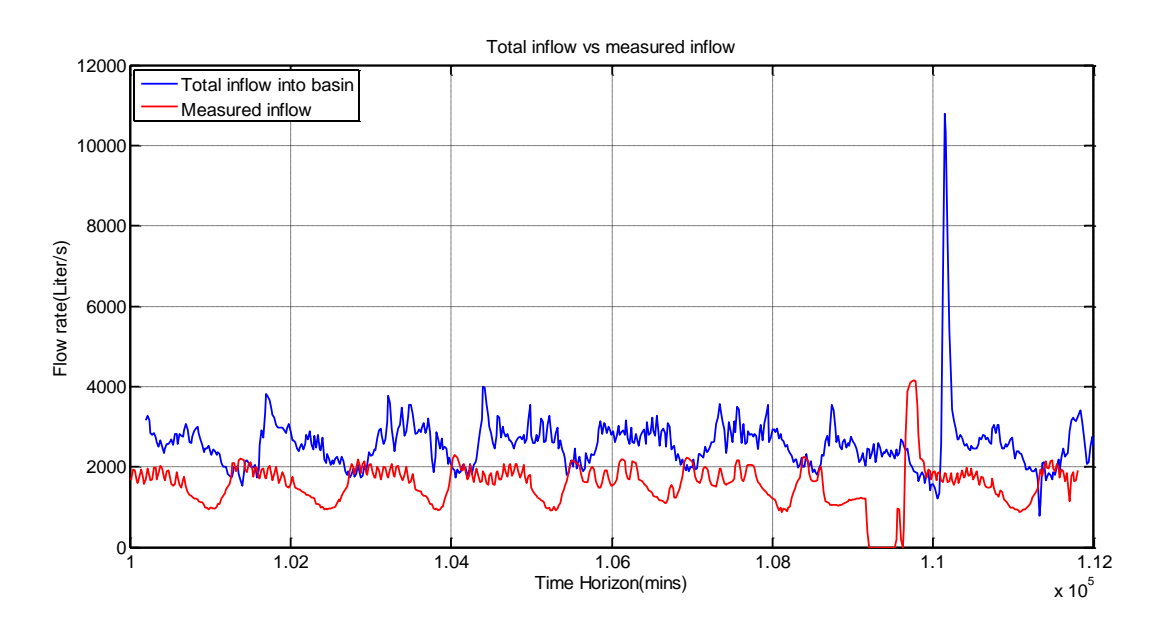

<span id="page-34-1"></span>*Figure 3.14 The total inflow into the inflow basin vs the measured inflow from Vækerø for simulation horizon #2*

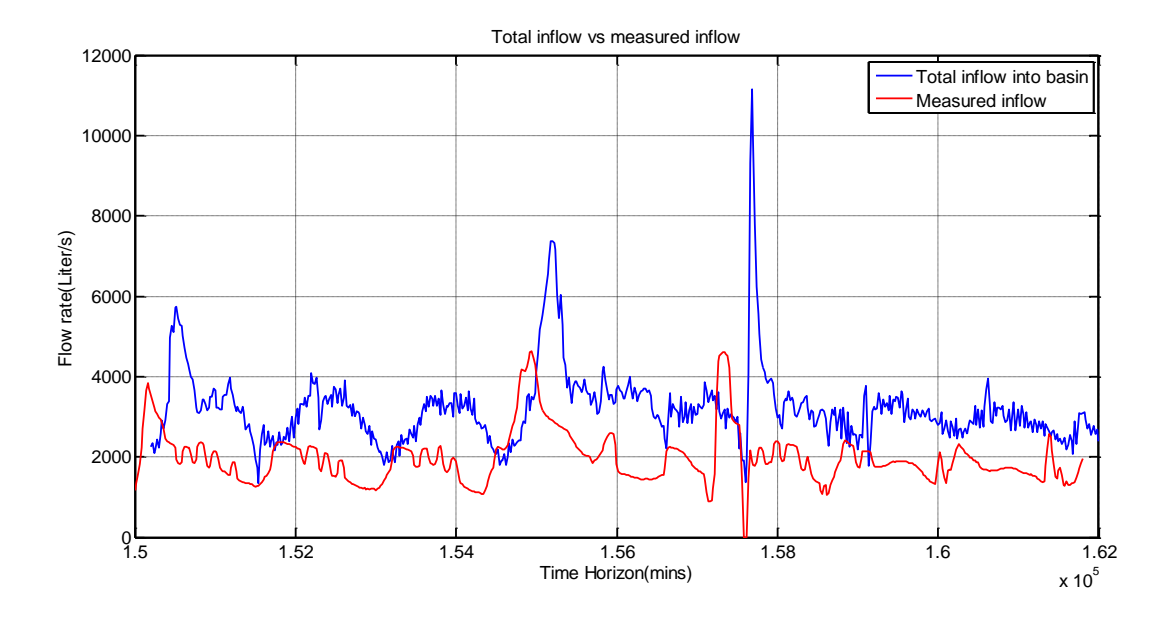

<span id="page-35-0"></span>*Figure 3.15 The total inflow into the inflow basin vs the measured inflow from Vækerø for simulation horizon #3*

#### <span id="page-35-1"></span>3.3.1 Influence of the internal inflow

When it is raining season, the inflow will be much bigger than dry weather, which means massive wastewater will flow into wastewater treatment plants. Because of the physical limitation, those plants are not able to handle the excessive flow, which causes the retention time of wastewater to be shorted in settlers and reaction tanks. This effect will damage the treatment procedures e.g. the bacteria in aeration tanks will be washed out and the active sludge will have not enough time to settle down and recycle. etc.. Besides, the effluent quality index of the outflow will be much lower. In addition, the level in the inflow basin will have the risk of exceeding the level limits that will cause the overflow and damage the environment.

Internal inflow is the wastewater flow that is transported back to the inflow basin instead of sending to the water treatment plants. It can protect the water treatment process and prevent the overflow when the wastewater inflow is too big.
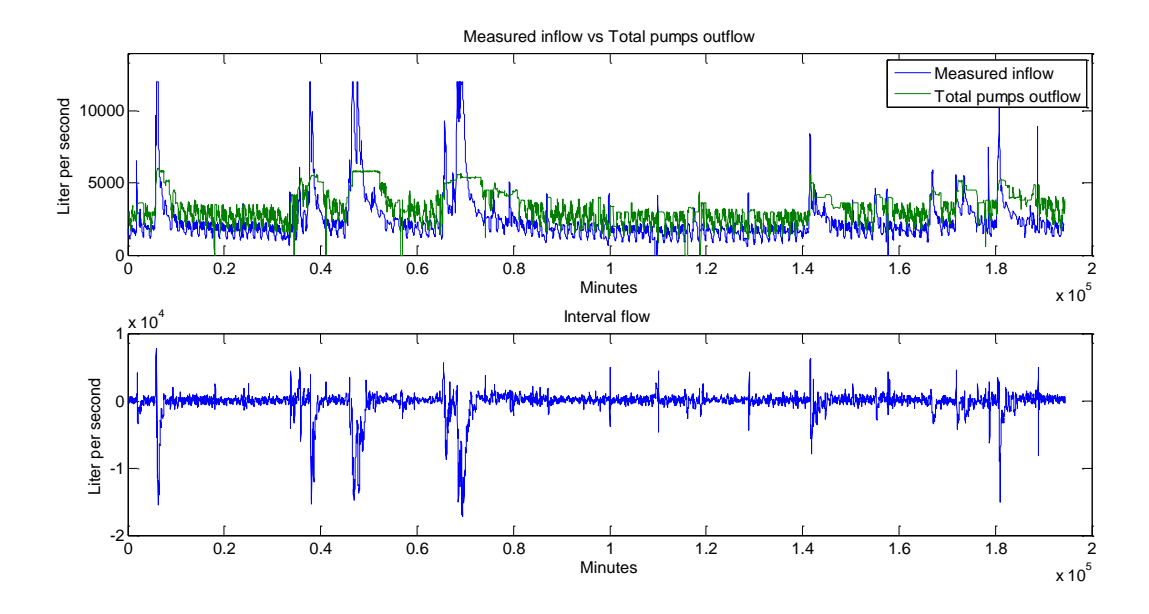

<span id="page-36-0"></span>*Figure 3.16 The measured inflow vs the total pumps flow and calculated internal flow*

As can be seen in [Figure 3.16,](#page-36-0) when the measured inflow increases drastically either in the raining weather or rush hour of the water consumption, those pumps will be open more to make sure that there is more wastewater flow being treated by the wastewater treatment plant. However, the excessive wastewater supply to the plant will disrupt the wastewater treatment process and deteriorate the quality of the treated wastewater. In order to keep the wastewater treatment at a qualified level, the internal flow should be increased in order to limit the wastewater flow flowing into wastewater treatment plant. An extra pump that is operated by VEAS in order to pump the wastewater back to the inflow basin creates the internal flow. Because the flow direction of the internal flow is opposite to the normal wastewater flow, the internal flow in [Figure 3.16](#page-36-0) shows as negative value.

## 3.3.2 MPC application on simulation horizon #2

In [Figure 3.17,](#page-37-0) the pumps flow controlled by MPC appears to be smoother than the pumps flow from VEAS. In [Table 3.16,](#page-37-1) the relative numeric result is shown.

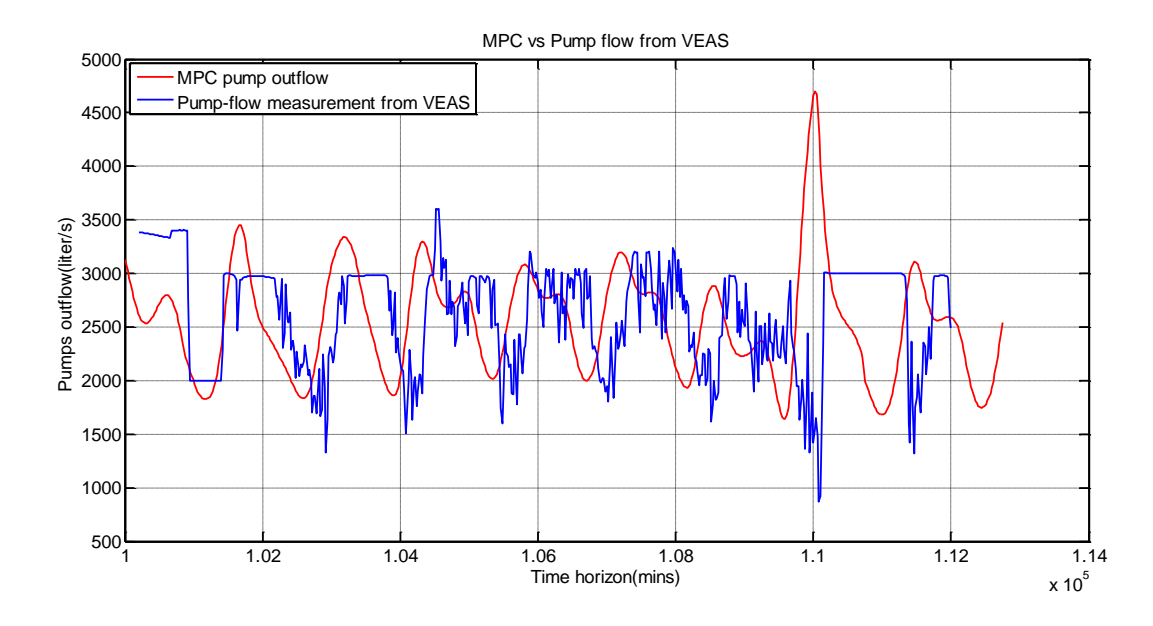

<span id="page-37-0"></span>*Figure 3.17 MPC with the optimized setting vs the pumps flow from VEAS for simulation horizon #2*

<span id="page-37-1"></span>*Table 3.16 The numeric result of simulation horizon #2 for the pumps flow with the optimized setting*

| Computing time $(s)$ | <b>Pumps flow variance</b> | <b>Total variation</b> |
|----------------------|----------------------------|------------------------|
| 801.546446           | $3.9734e+03$               | $2.7995e+04$           |

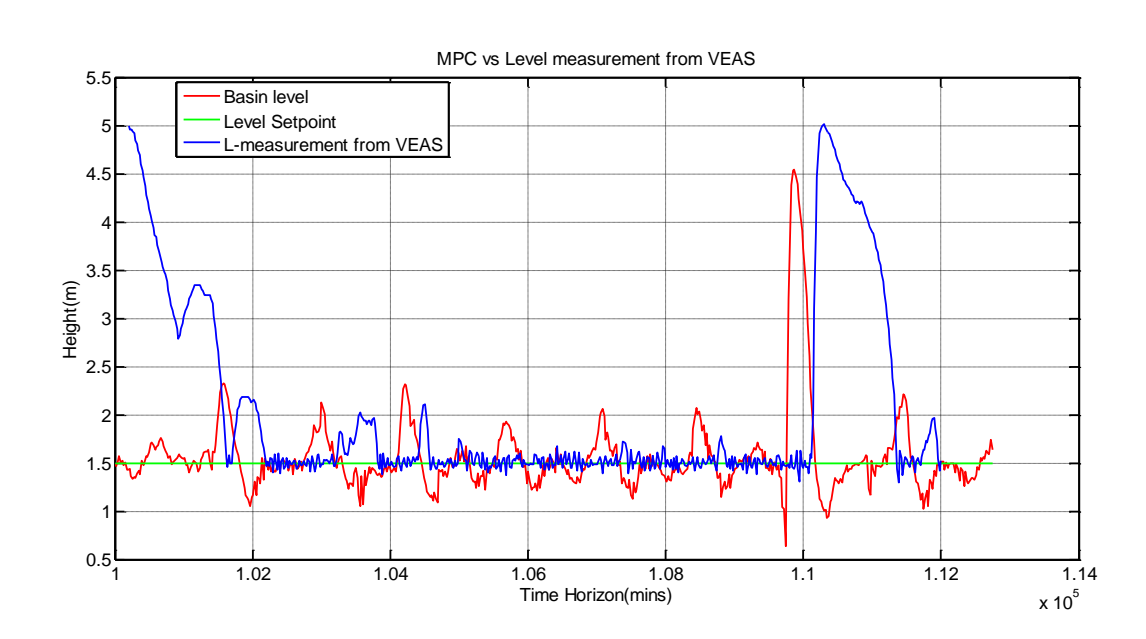

<span id="page-37-2"></span>*Figure 3.18 MPC with the optimized setting vs the level measurement from VEAS for simulation horizon #2*

<span id="page-38-2"></span>*Table 3.17 The numeric result of simulation horizon #2 for the basin level with the optimized setting*

| Computing  | <b>Highest level</b> | <b>Lowest level</b> | <b>Violating</b> |
|------------|----------------------|---------------------|------------------|
| time(s)    | (m)                  | (m)                 | time (mins)      |
| 801.546446 | 4.5402               | 0.6382              | $352 \cdot 26.1$ |

## 3.3.3 MPC application on simulation horizon #3

In [Figure 3.19,](#page-38-0) the pumps flow controlled by MPC is compared with the pumps flow by VEAS. In [Table 3.18,](#page-38-1) the relative numeric result is shown.

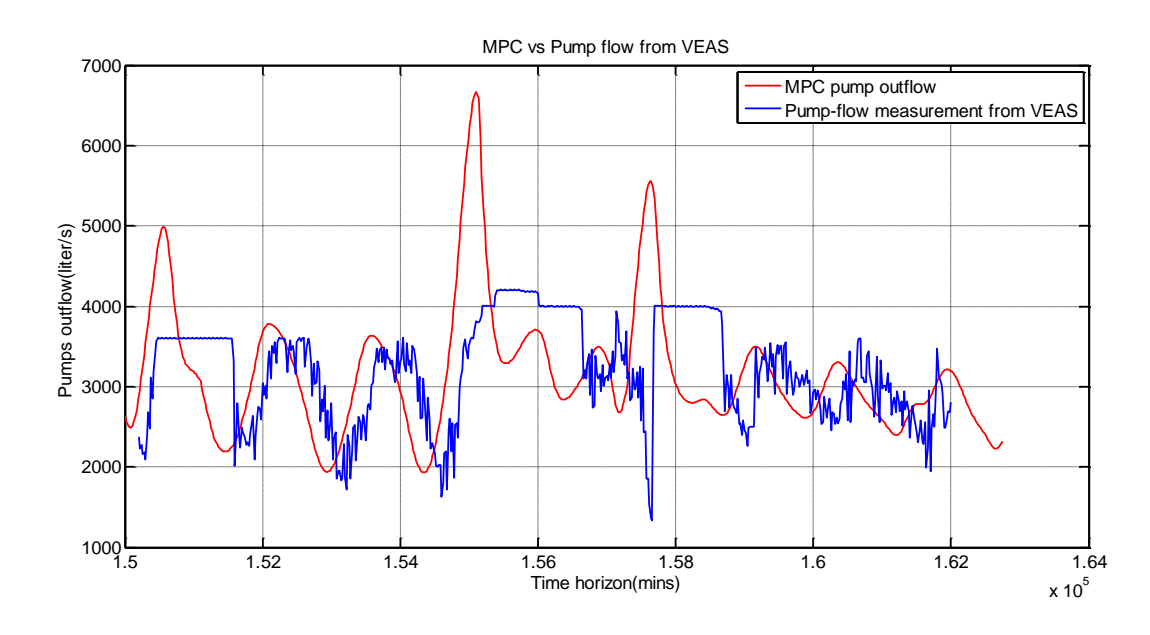

<span id="page-38-0"></span>*Figure 3.19 MPC with the optimized setting vs the pumps flow from VEAS for simulation horizon #3*

<span id="page-38-1"></span>*Table 3.18 The numeric result of simulation horizon #3 for the pumps flow with the optimized setting*

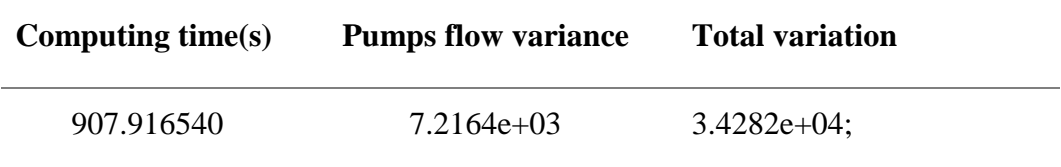

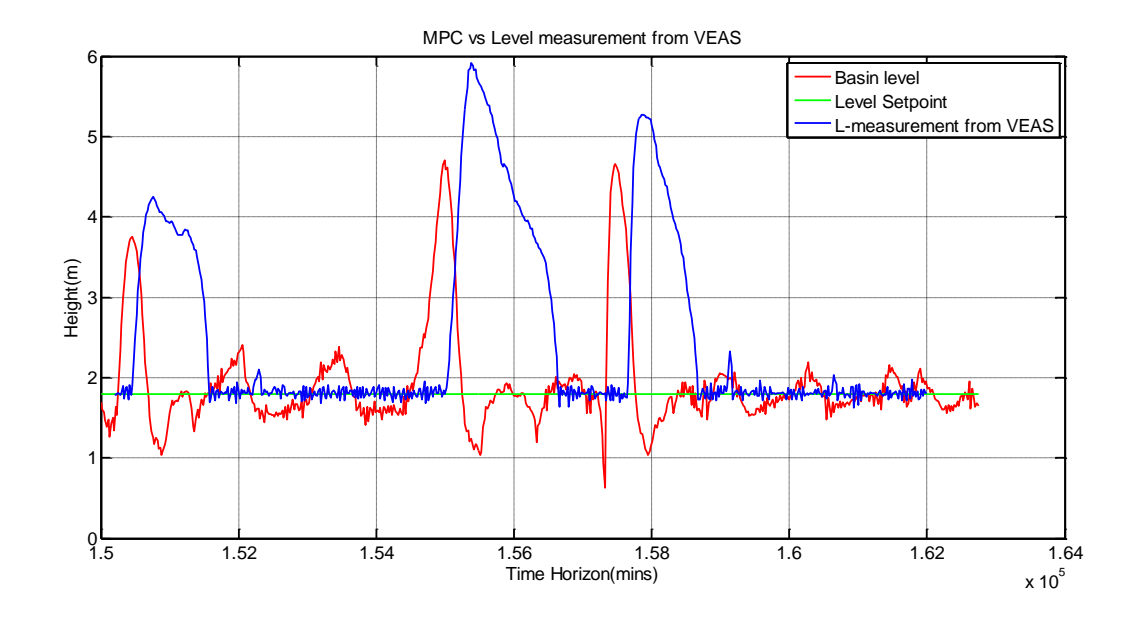

<span id="page-39-0"></span>*Figure 3.20 MPC with the optimized setting vs the level measurement from VEAS for simulation horizon #3*

<span id="page-39-1"></span>*Table 3.19 The numeric result of simulation horizon #3 for the basin level with the optimized setting*

| Computing  | <b>Highest level</b> | <b>Lowest level</b> | <b>Violating</b> |
|------------|----------------------|---------------------|------------------|
| time(s)    | (m)                  | (m)                 | time (mins)      |
| 907.916540 | 4.7083               | 0.6311              | $164 \cdot 216$  |

In [Figure 3.18](#page-37-2) and [Figure 3.20,](#page-39-0) compared with the level measurement by VEAS, the basin level controlled by MPC has a lower maximum value and shows more fluctuation.

Pumps flow variance and total variation in [Table 3.16](#page-37-1) are smaller than in [Table 3.18,](#page-38-1) which means MPC has a better performance of keeping the smoothness of the pumps flow on simulation horizon #2 than simulation horizon #3.

Violating time in [Table 3.19](#page-39-1) is less than in [Table 3.17,](#page-38-2) which means MPC has a better performance of keeping the basin level in the height limits on simulation horizon #3 than simulation horizon #2.

## 4 PI controller application

In this thesis, the inflow basin is modelled as an integrator system and controlled by PI controller. The inflow basin model has been discretized in the previous stage. PI controller is described in a continuous form in time domain and needs to be discretized.

In time domain:

$$
u(t) = Kp \cdot e(t) + \frac{Kp}{Ti} \int e(t)dt
$$
\n(7)

$$
e(t) = ref - basin\_level(t)
$$

(8)

Where  $u(t)$  is the control input (pumps flow);  $Kp$  is the proportional gain; Ti is the integral time (s) and  $e(t)$  is the error between the set point and basin level at time t.

Discrete PI controller:

$$
Z_{k+1} = Z_k + \Delta t \cdot \frac{Kp}{Ti} \cdot e(k) \tag{9}
$$

$$
u_k = Z_k + Kp \cdot e(k) \tag{10}
$$

Where  $Z_k$  is a state of basin model;  $\Delta t$  is the time interval.

The sampling time is chosen to be 20 minutes that is too large for PI controller; therefore, a resampling process needs to be executed in order to get the estimated values in the sampling time based on the measurement data from Vækerø. The resampling interval is chosen as 1 minute. This work has been already discussed and done in [Simulation #3\(resampled data\).](#page-25-0)

The pumps flow is limited to only be able to change 300 liters per second per 15 minutes, which means anti-windup should also be considered in PI controller (Sung et al., 2009, p. 130)

## 4.1 Controller tuning

### 4.1.1 Skogestad's tuning method

The inflow basin can be treated as an integrator system but with varying process dynamics. The surface area of the inflow basin is a function of the basin level. When the basin level changes, the process parameters will change correspondingly, because of which, the PI parameters adjustment with the Skogestad's tuning method should be implemented.

The mathematic model of the inflow basin is shown in equation [\(11\):](#page-41-0)

<span id="page-41-0"></span>
$$
H = (F_{\text{lin}}_{\text{total}} - F_{\text{pump}})/Area(H)
$$
 (11)

Where H is the basin level; F\_inn\_total is the total inflow including the measured inflow and the internal flow and treated as the input disturbance of the simulator of the inflow basin; F\_pump is the total pumps flow; Area (H) is the surface area of the inflow basin and the function of H.

The simulation of the surface area is implemented to show the dynamic property of the inflow basin.

The basin level is assumed to change from -2.4 to 5 m, and the change of the surface area (Area (H)) is shown in [Figure 4.1.](#page-41-1)

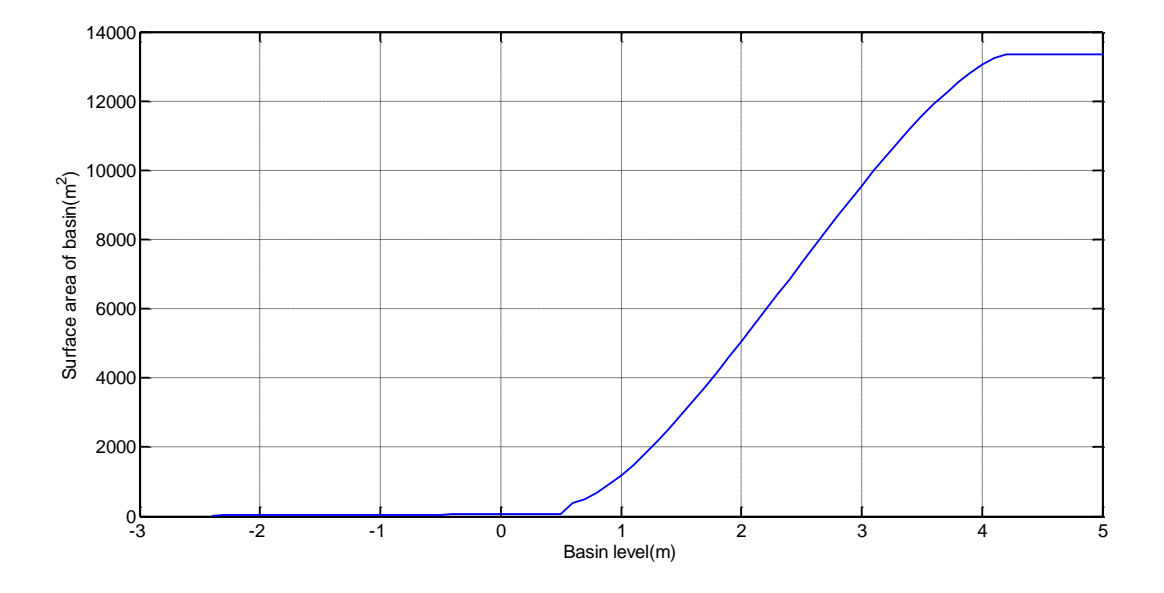

*Figure 4.1 The surface area of the inflow basin varies when the basin level changes*

<span id="page-41-1"></span>As can be seen in [Figure 4.1,](#page-41-1) the surface area remains low and stable when the basin level is lower than 0.6 m; but when the basin level continues to rise, the surface area begins to change much sharply, especially in the range from 1 m to 3 m. As a result, the PI parameters should be adjusted.

### 4.1.2 Gain schedule with PI parameters

The basin level is designed as the Gain scheduling variable GS, which expresses the dynamic property of the process at every instant of time.

The level range from 1 m to 3 m should be sliced into several parts due to the rapid change of the surface area; the length of each part is designed as 0.5m.

The Gain schedule of the PI controller parameters by using the Skogestad's tuning method is shown in [Table 4.1.](#page-42-0)

<span id="page-42-0"></span>*Table 4.1The Gain schedule table*

| <b>GS</b>       | <b>Basin</b> level        | Surface_area                          | Process Gain                                       | Tc                | Kp                                 | Ti                 |
|-----------------|---------------------------|---------------------------------------|----------------------------------------------------|-------------------|------------------------------------|--------------------|
| GS1             | $(3 m - upper)$<br>limit) | $1.3336 \cdot 10^4$<br>m <sup>2</sup> | Approximately<br>$7.5 \cdot 10^{-8}$<br>m/liter    | 9000<br>${\bf S}$ | $-1481.5$<br>liter/(s • m)         | 36000<br>${\bf S}$ |
| GS <sub>2</sub> | $(2.5 m - 3 m)$           | $9.5550 \cdot 10^3$<br>m <sup>2</sup> | Approximately<br>$1.0467 \cdot 10^{-7}$<br>m/liter | 9000<br>${\bf S}$ | $-1061.5$<br>liter/( $s \cdot m$ ) | 36000<br>${\bf S}$ |
| GS3             | $(2 m - 2.5 m)$           | $7.3219 \cdot 10^3$<br>m <sup>2</sup> | Approximately<br>$1.3650 \cdot 10^{-7}$<br>m/liter | 9000<br>${\bf S}$ | $-814$<br>liter/(s • m)            | 36000<br>${\bf S}$ |
| GS4             | $(1.5 m - 2 m)$           | $5.0531 \cdot 10^3$<br>m <sup>2</sup> | Approximately<br>$1.9783 \cdot 10^{-7}$<br>m/liter | 9000<br>${\bf S}$ | $-561$<br>liter/(s • m)            | 36000<br>${\bf S}$ |
| GS5             | $(1 m - 1.5 m)$           | $2.9311 \cdot 10^3$<br>m <sup>2</sup> | Approximately<br>$3.4117 \cdot 10^{-7}$<br>m/liter | 9000<br>${\bf S}$ | $-325$<br>liter/( $s \cdot m$ )    | 36000<br>${\bf S}$ |
| GS <sub>6</sub> | $(0.6 m - 1 m)$           | $1.1867 \cdot 10^3$<br>m <sup>2</sup> | Approximately<br>$8.4267 \cdot 10^{-7}$<br>m/liter | 9000<br>${\bf S}$ | $-131$<br>liter/( $s \cdot m$ )    | 36000<br>${\bf S}$ |
| GS7             | $(-2m - 0.6 m)$           | 66.408 m <sup>2</sup>                 | Approximately<br>$1.5 \cdot 10^{-5}$<br>m/liter    | 9000<br>${\bf S}$ | $-7.4$<br>liter/(s • m)            | 36000<br>${\bf S}$ |

As can be seen from [Table 4.1,](#page-42-0) the surface area of the inflow basin changes dramatically when the basin level drops from 5 to -2 m, which furthermore shows that the PI parameters adjustment is of need.

# 4.2 PI controller application

Because of the variation of the process dynamics, the basin model at some critical points of level is chosen in order to prove the feasibility of the Gain schedule.

Two different basin levels are chosen and tested in [Table 4.2.](#page-43-0)

| Test                | #1           | #2           |
|---------------------|--------------|--------------|
| Basin level(m)      | 3(GS1)       | 1.8(GS4)     |
| Surface area $(m2)$ | $9.5550e+03$ | $4.1757e+03$ |
| Kp                  | $-1481.5$    | $-562$       |
| Ti(s)               | 9000         | 9000         |

<span id="page-43-0"></span>*Table 4.2 Gain schedule testing for critical points of the basin level*

## <span id="page-43-1"></span>4.2.1 Test #1(GS1 is applied)

When the basin level is 3m that almost equals to the height of the basin roof, the full buffering capacity of the inflow basin is activated and GS1 should be applied. If the level keeps rising and higher than 3 m, part of the stored wastewater will remain and stay in wastewater transporting tunnel.

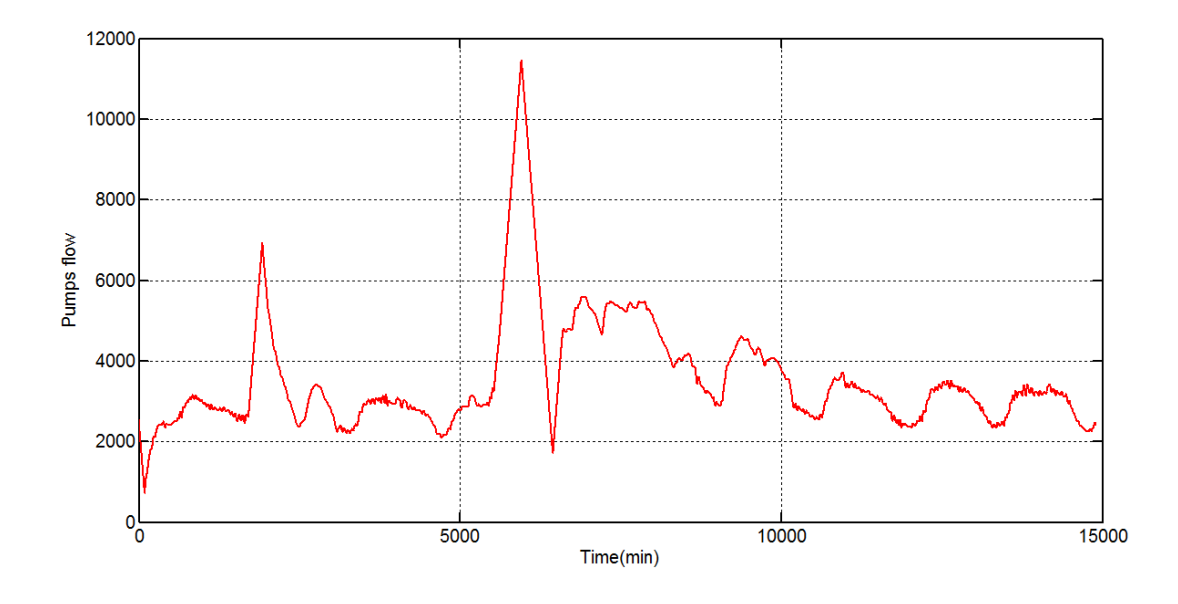

<span id="page-44-0"></span>*Figure 4.2 The pumps flow of PI controller when GS1 is activated*

<span id="page-44-1"></span>*Table 4.3 The total variance of the pumps flow controlled by PI controller when GS1 is activated*

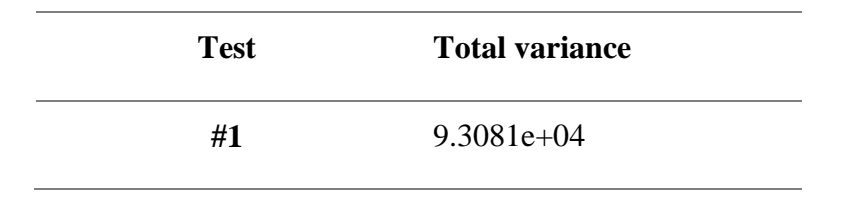

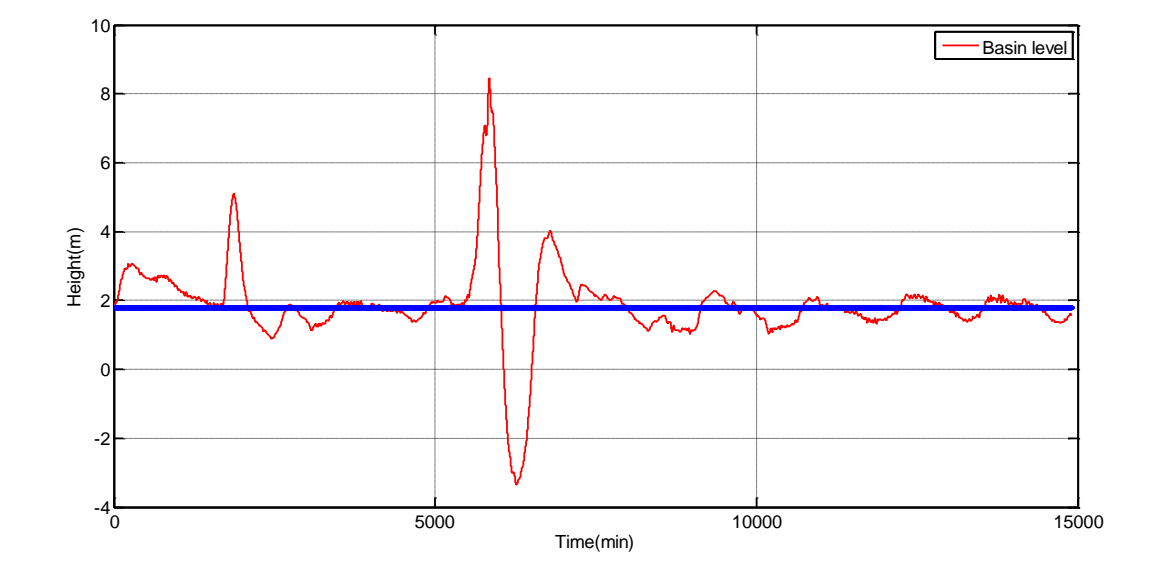

<span id="page-44-2"></span>*Figure 4.3 The basin level controlled by PI controller when GS1 is activated*

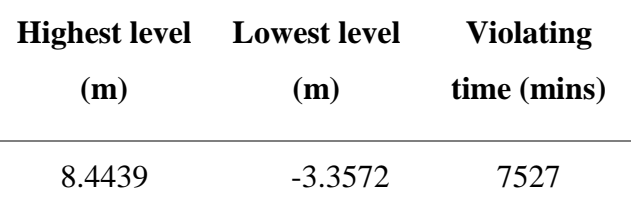

<span id="page-45-0"></span>In [Figure 4.2](#page-44-0) and [Table 4.3,](#page-44-1) the fluctuation of the pumps flow and the total variation of the pumps flow are much bigger when compared with [Figure 3.7](#page-27-0) and [Table 3.8.](#page-27-1) In addition, [Figure](#page-44-2)  [4.3](#page-44-2) and [Table 4.4](#page-45-0) show that the stability of the basin level is also degraded.

## 4.2.2 Test #2 (GS4 is applied)

GS4 is the range where VEAS desires to keep the basin level for most of time. The basin level 1.8 m is the one of set points for the inflow basin and chosen for this simulation.

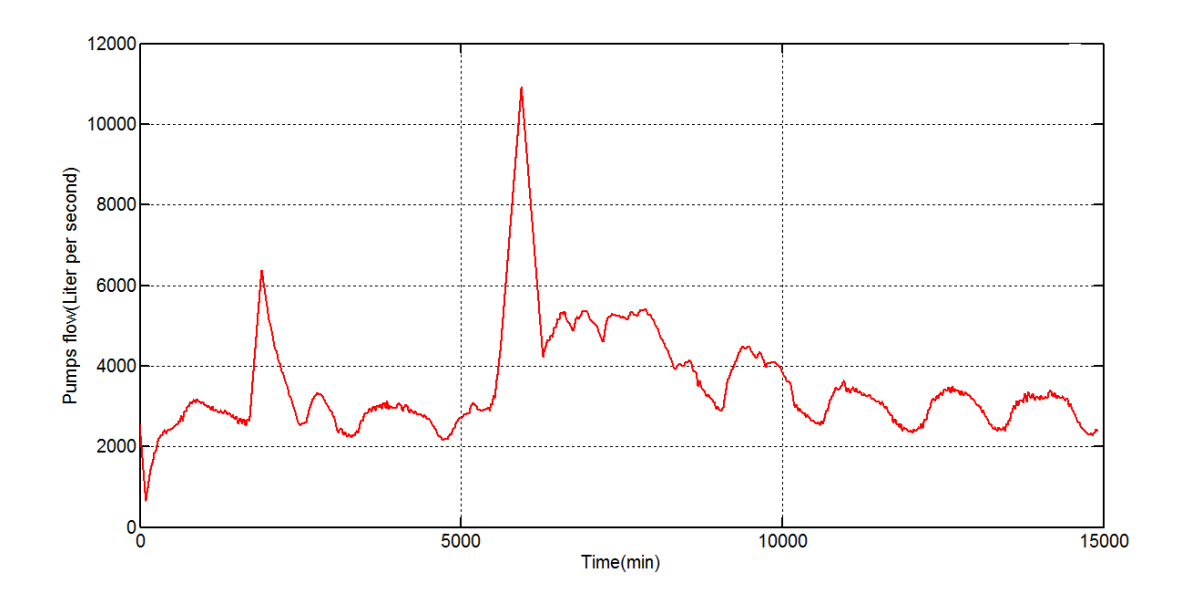

<span id="page-45-1"></span>*Figure 4.4 The pumps flow of PI controller when GS4 is activated*

<span id="page-45-2"></span>*Table 4.5 The total variance of the pumps flow controlled by PI controller when GS4 is activated*

| <b>Test</b> | <b>Total variation</b> |
|-------------|------------------------|
| #2          | $8.1984e+04$           |

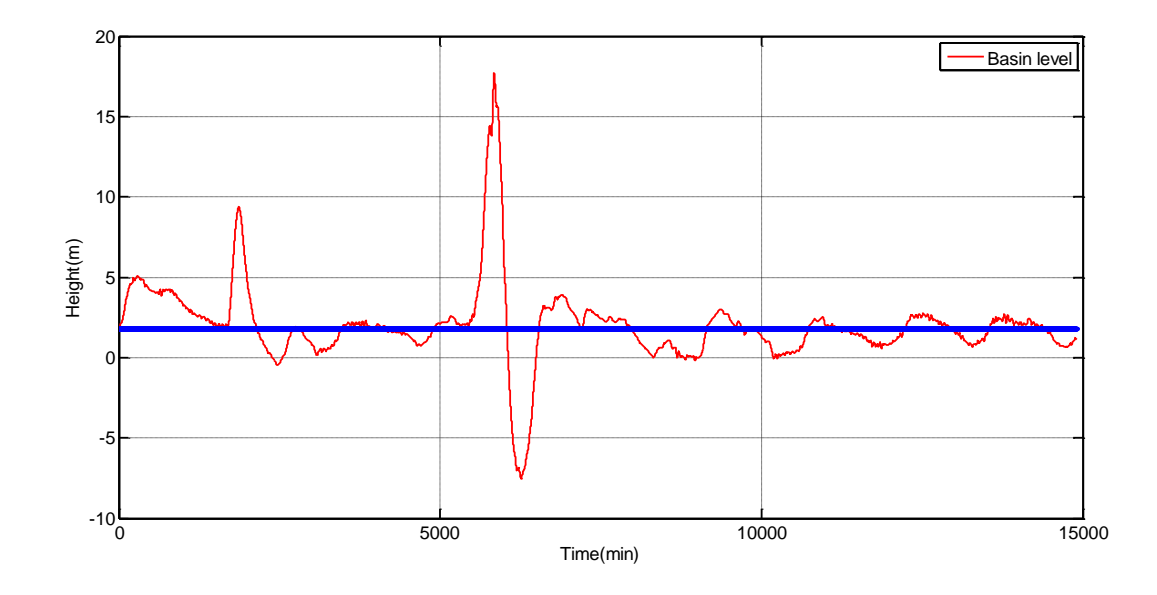

<span id="page-46-0"></span>*Figure 4.5 The basin level controlled by PI controller when GS4 is activated*

<span id="page-46-1"></span>*Table 4.6 The numeric result of the basin level controlled by PI controller when GS4 is activated*

| <b>Highest level</b> Lowest level |           | <b>Violating</b> |
|-----------------------------------|-----------|------------------|
| (m)                               | (m)       | time (mins)      |
| 17.7281                           | $-7.5263$ | 12053            |

In [Figure 4.4](#page-45-1) and [Table 4.5,](#page-45-2) the fluctuation of the pumps flow and the total variance of the pumps flow are bigger when compared with Test [#1\(GS1 is applied\).](#page-43-1) In addition, [Figure 4.5](#page-46-0) and [Table 4.6](#page-46-1) show the stability of the basin level keeps being degraded furthermore.

# 5 Results analysis

Results analysis is mainly designed for analyzing the simulation results by using different data analyzing methods.

## 5.1 Simulations analysis

## 5.1.1 Pumps flow

The stability of the pumps flow is a big concern when it comes to choose the control methods. VEAS requires that the pumps flow rate change for each 15mins should be less than 300 liters/s. Too big pumps flow rate change will bring the disturbance to the further wastewater treatment process. In this chapter, the stability of the pumps flow will be analyzed and compared with VEAS data.

## 5.1.1.1 Pumps flow rate variation

As can be seen from [Figure 5.1,](#page-48-0) VEAS pumps flow rate variation for every 20minutes looks much more 'noisy' than MPC pumps flows', which means that MPC can achieve a better stability to some extent. Simulation horizon #1 is the time from 0 to 12000 mins approximately. Simulation horizon #2 is the time from 100000mins to 112000mins; Simulation horizon #3 is the time from 150000mins to 162000 mins. More details about the simulation horizons can be seen in [Table 3.15.](#page-33-0) [Figure 5.1,](#page-48-0) [Figure 5.2](#page-48-1) and [Figure 5.3](#page-49-0) show the pumps flow rate variation for the corresponding simulation horizon.

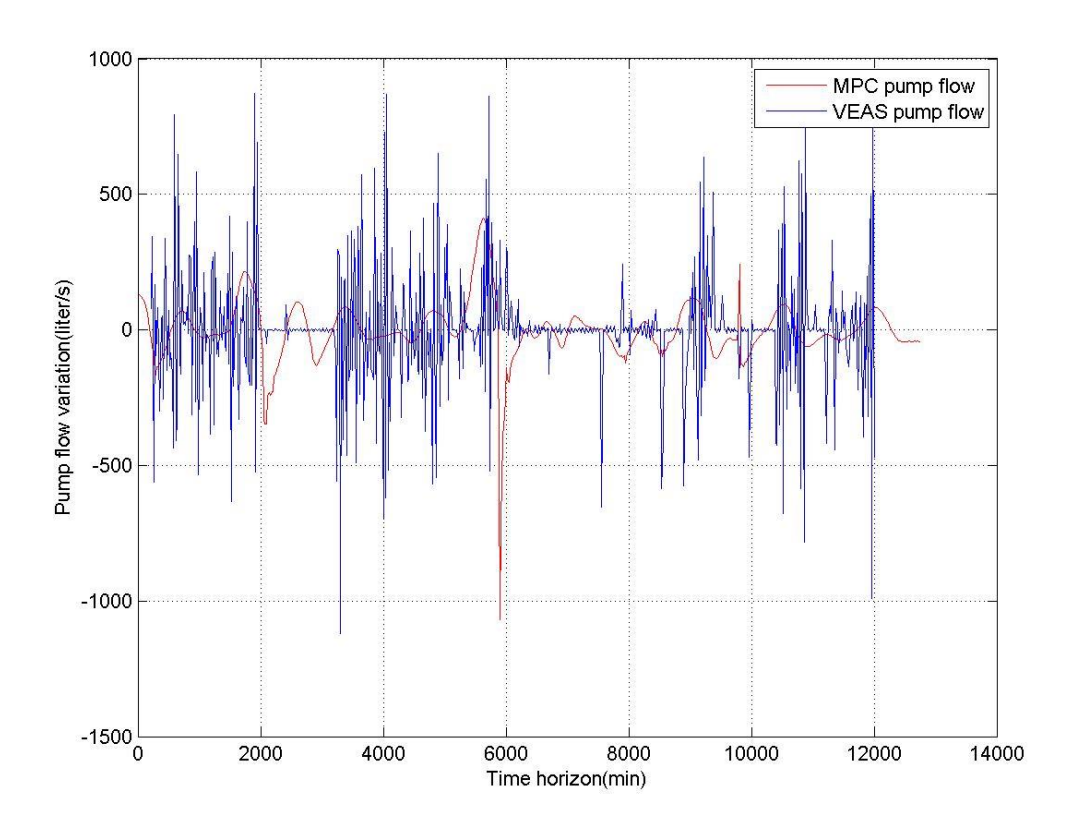

<span id="page-48-0"></span>*Figure 5.1 Pumps flow variation (MPC) vs pumps flow variation (VEAS) for simulation horizon #1*

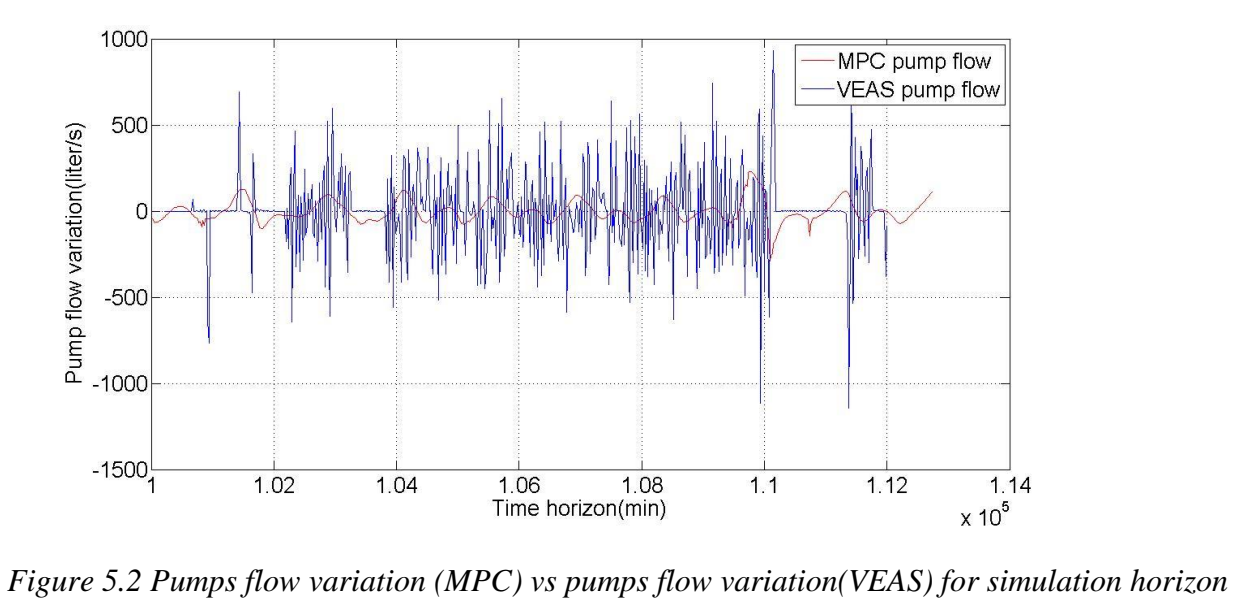

<span id="page-48-1"></span>*#2*

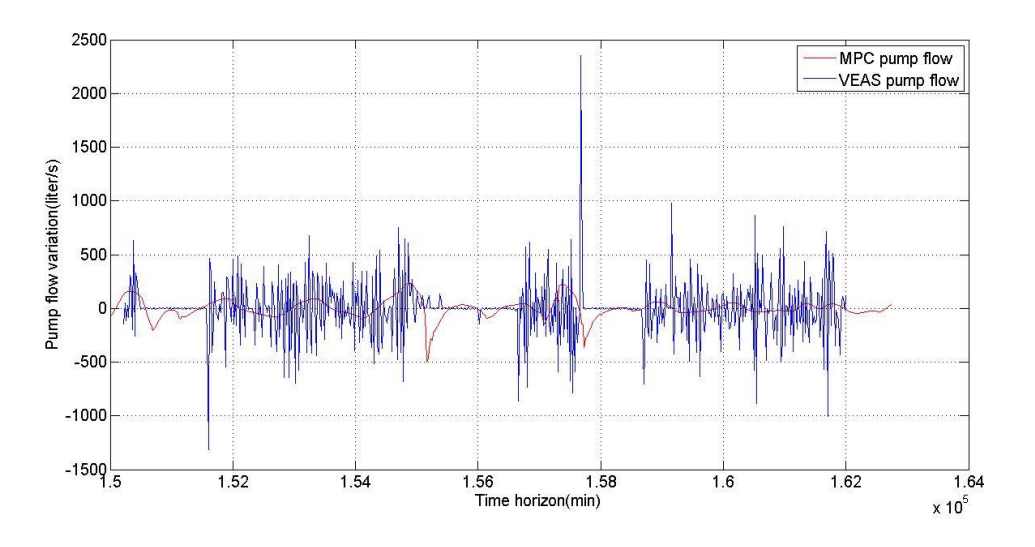

<span id="page-49-0"></span>*Figure 5.3 Pumps flow variation (MPC) vs pumps flow variation (VEAS) for simulation horizon #3*

### 5.1.1.2 Variance and standard deviation

Variance and standard deviation are the other two indexes to describe the stability of the pumps flow in this thesis.

[Figure 5.4](#page-50-0) shows the pumps flow rate variance both for MPC and VEAS pumps flow, [Figure 5.5](#page-50-1) shows the pumps flow rate standard deviation for them.

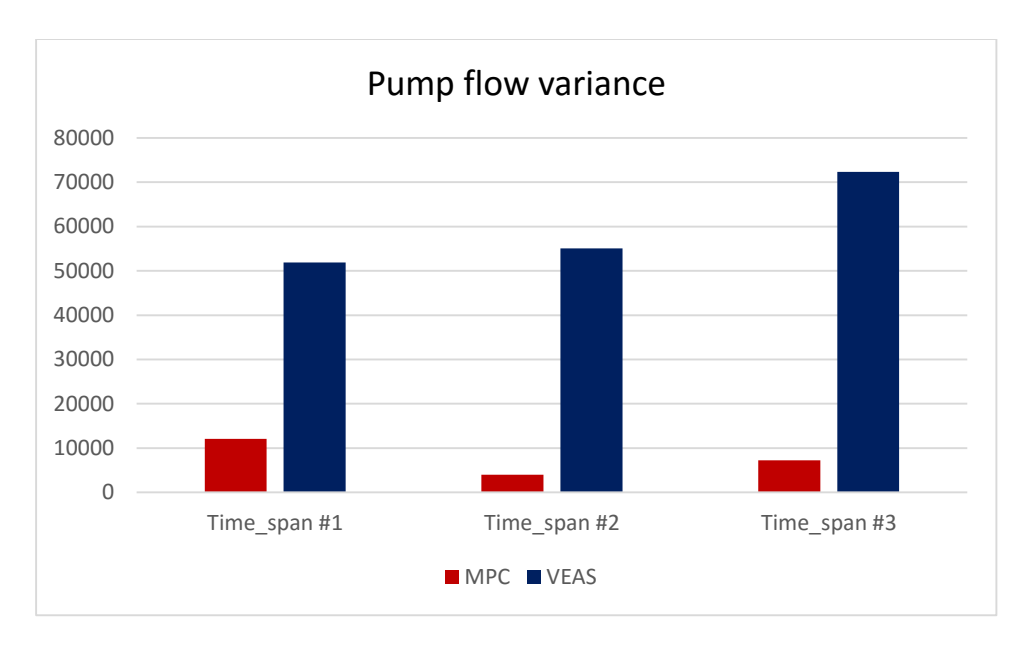

<span id="page-50-0"></span>*Figure 5.4 Pumps flow variance(MPC) vs pumps flow variance(VEAS)*

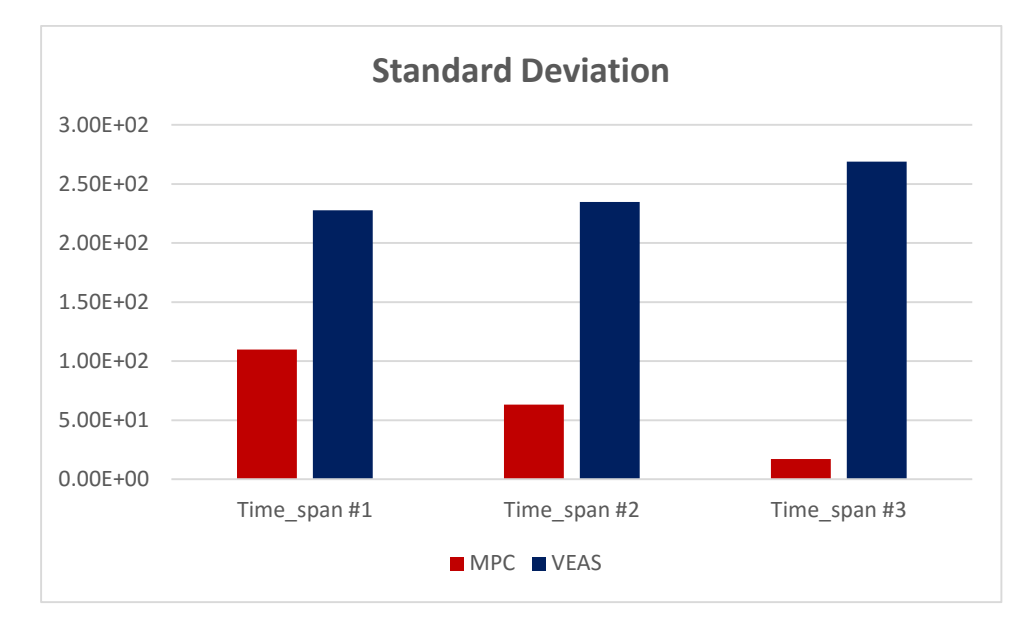

<span id="page-50-1"></span>*Figure 5.5 Pumps flow standard deviation (MPC) vs pumps flow standard deviation (VEAS)*

From [Figure 5.4](#page-50-0) and [Figure 5.5,](#page-50-1) both the variance and standard deviation of pumps flow rate from MPC are much less than those from VEAS.

|                                    | Time span #1 | Time span #2 | Time span #3 |
|------------------------------------|--------------|--------------|--------------|
| Variance (MPC)                     | $1.2040e+04$ | $3.9734e+03$ | $7.2164e+03$ |
| Variance(VEAS)                     | $5.1859e+04$ | $5.5063e+04$ | $7.2348e+04$ |
| Standard<br>deviation(MPC)         | 109.7259     | 63.0348      | 84.9496      |
| <b>Standard</b><br>deviation(VEAS) | 227.7267     | 234.6545     | 268.9751     |

<span id="page-51-0"></span>*Table 5.1 Variance and standard deviation calculation for MPC and VEAS*

According to [Table 5.1,](#page-51-0) the average variance (MPC) and standard deviation (MPC) are 7.7433e+03 and 85.9034, which are approximately 7.5 times less than the average variance (VEAS) which is 5.8689e+04 and 3 times less than the standard deviation (VEAS) which is 243.7854.

### 5.1.1.3 Total variation

Total variation is used to measure the sum of the pumps flow variation throughout the whole time span, which is an efficient way for calculating the overall stability of the pumps flow.

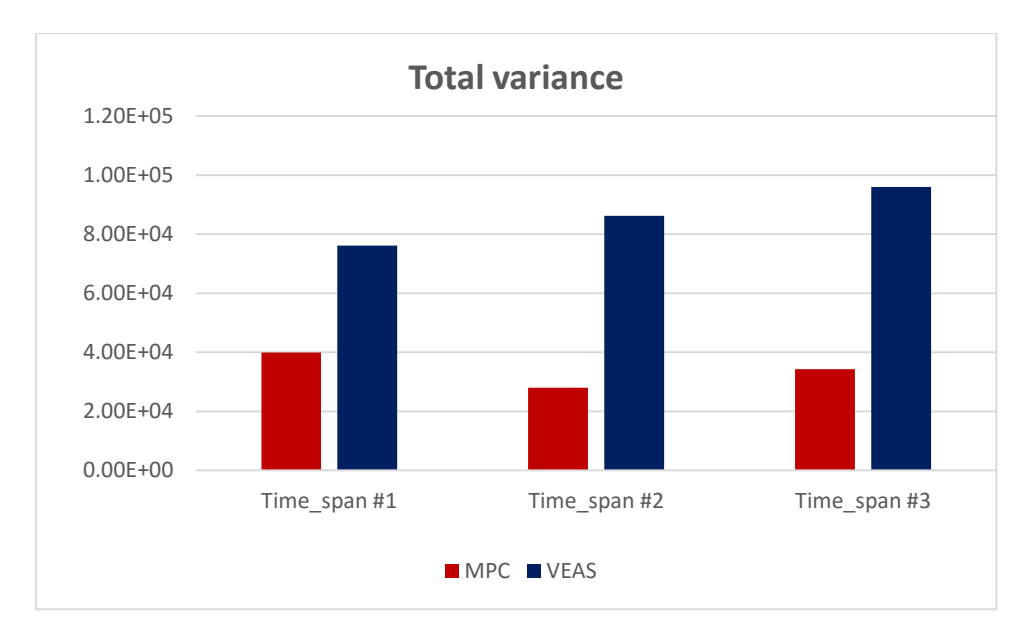

<span id="page-52-1"></span>*Figure 5.6 Total variance (MPC) vs total variance (VEAS)*

<span id="page-52-0"></span>*Table 5.2 Total variance calculation for MPC and VEAS*

|                          | Time span #1 | Time span #2 | Time span #3 |
|--------------------------|--------------|--------------|--------------|
| Total variation (MPC)    | $3.9375e+04$ | $2.7995e+04$ | $3.4282e+04$ |
| Total<br>variation(VEAS) | $7.6073e+04$ | $8.6229e+04$ | $9.5898e+04$ |

In [Table 5.2,](#page-52-0) the total variation (MPC) is  $3.4073e+04$ , which is approximately 2 times less than the total variation (VEAS) which is 5.8689e+04.

According to the graphical result in [Figure 5.6](#page-52-1) and numerical analysis in [Table 5.2,](#page-52-0) it is obviously to conclude that the stability of the pumps flow is improved by implementing MPC into the control system.

## 5.1.2 Basin level

## 5.1.2.1 Violation of height limits

The basin level needs to be kept in the range from 1.5 m to 2.1 m as much as possible; In order to measure and compare the violation of height limits, the areas beyond the limits, which are shown in [Figure 5.7,](#page-53-0) will be calculated. The less the calculated areas are, the more stable the control system will be.

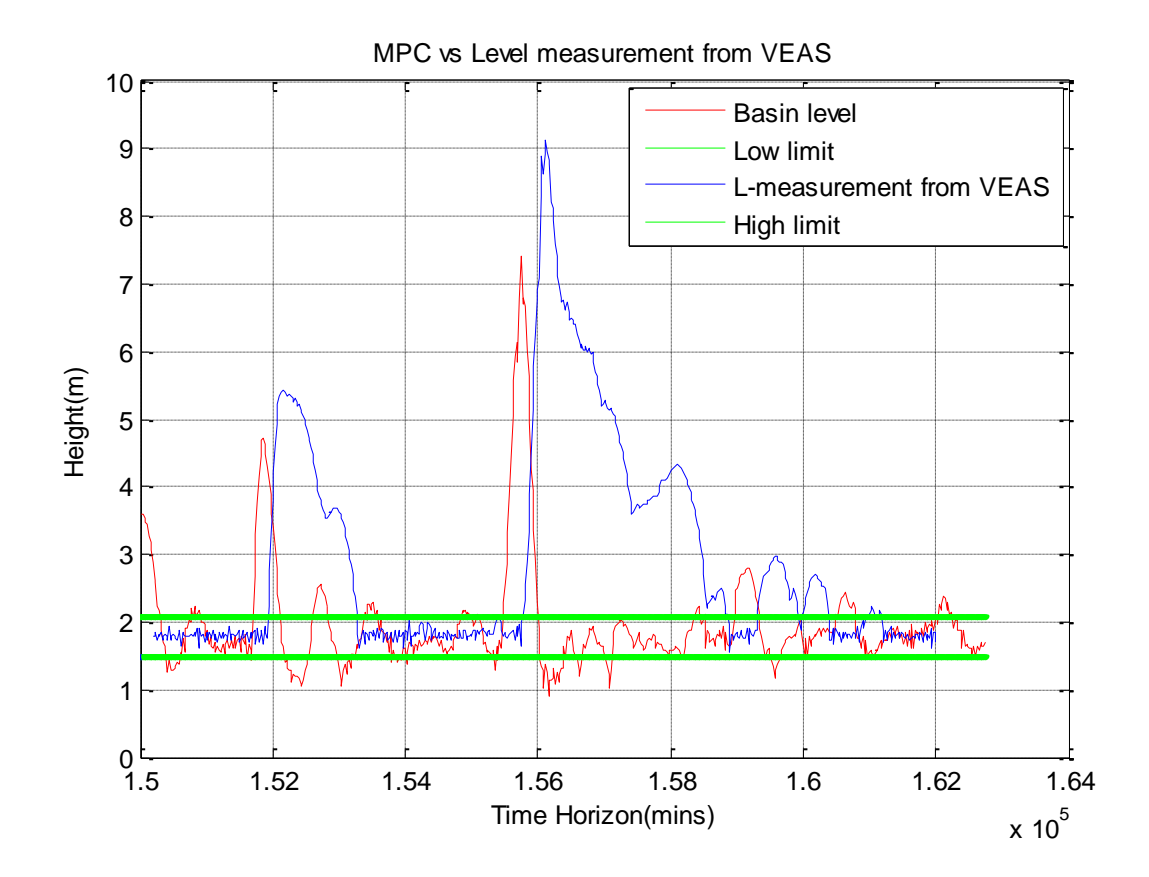

<span id="page-53-0"></span>*Figure 5.7 Mechanism of calculating the violation areas*

The overall areas throughout three chosen time spans are shown in [Figure 5.8.](#page-54-0)

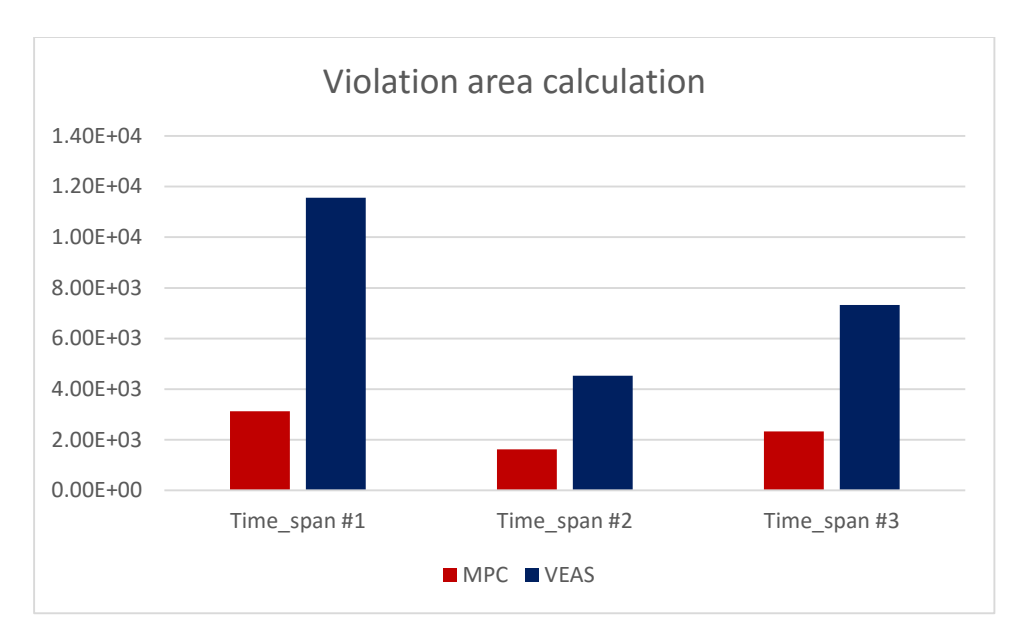

<span id="page-54-0"></span>*Figure 5.8 Violation area (MPC) vs violation area (VEAS)*

<span id="page-54-1"></span>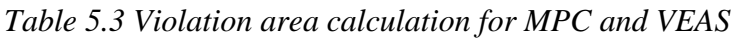

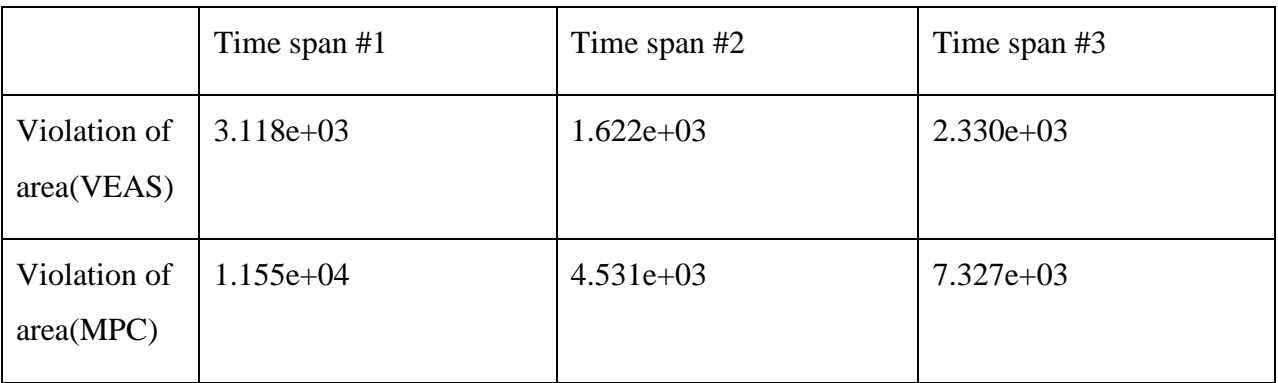

In [Figure 5.7,](#page-53-0) the total areas that are out of the range delineated by the green lines will be calculated both for blue and red curves and compared. As can be seen from [Figure 5.8](#page-54-0) and [Table](#page-54-1)  [5.3,](#page-54-1) the violation areas of MPC are much smaller than the violation areas of VEAS.

The percentage of the violating time to the whole time spans is also calculated and shown both for MPC and VEAS in [Figure 5.9](#page-55-0) and [Figure 5.10.](#page-55-1)

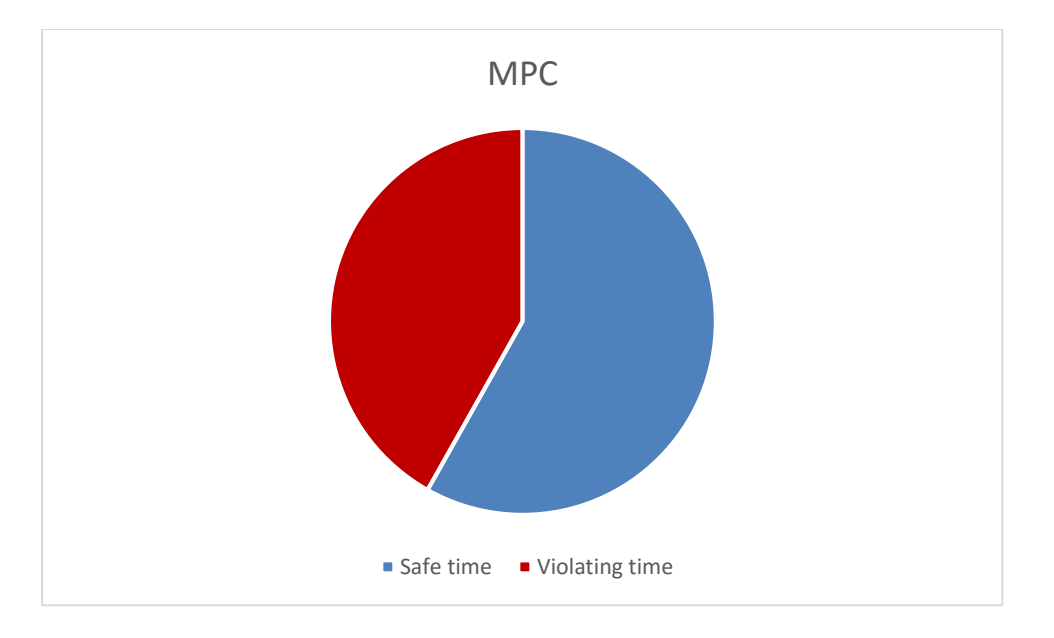

<span id="page-55-0"></span>*Figure 5.9 Violating time for MPC*

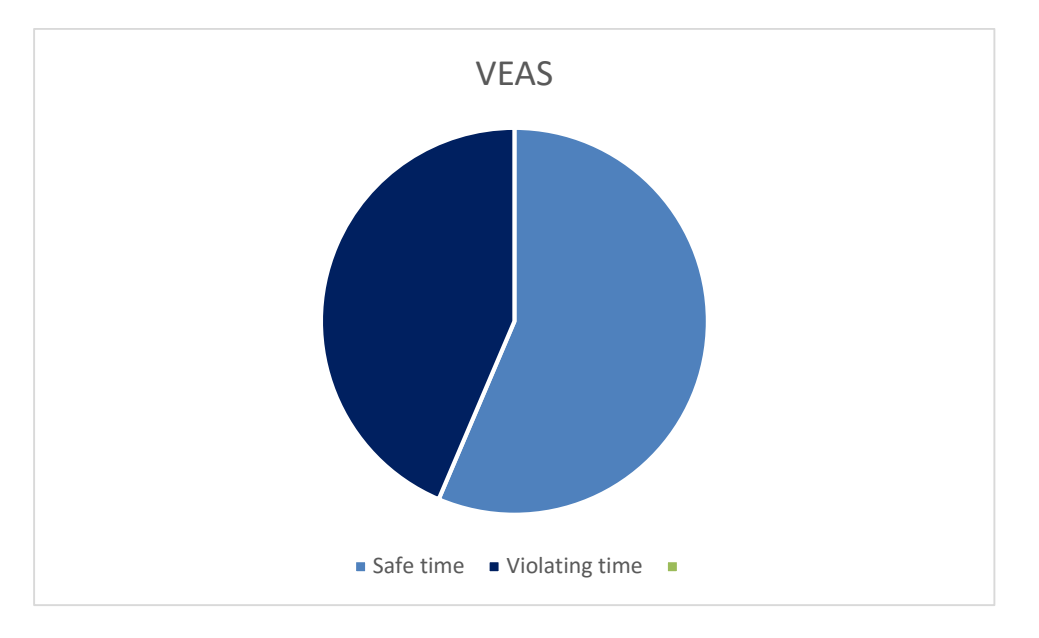

<span id="page-55-1"></span>*Figure 5.10 Violating time for VEAS*

<span id="page-55-2"></span>*Table 5.4 Violation time for MPC and VEAS*

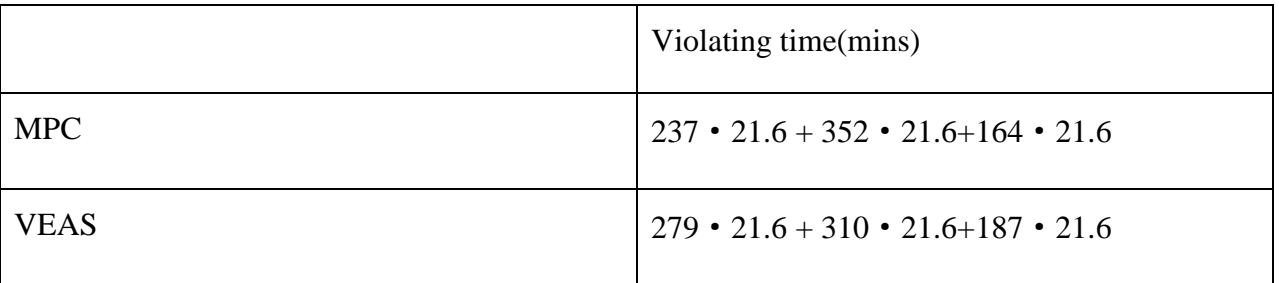

As can be seen in [Table 5.4,](#page-55-2) the total violation time of MPC is 1.6265e+04 mins , and the total violation time of VEAS is 1.6762e+04 mins, according to which, the stability of the basin level is slightly improved.

### 5.1.2.2Highest value and lowest value

The highest value and lowest value of the basin level are shown in [Table 5.5.](#page-56-0)

| Time span | <b>MPC</b> basin<br>highest level | <b>VEAS</b> basin<br>highest level | <b>MPC</b> basin<br>lowest level | VEAS basin<br>lowest level |
|-----------|-----------------------------------|------------------------------------|----------------------------------|----------------------------|
| #1        | 7.4111m                           | 9.1400m                            | 0.8768m                          | $1.5500 \text{ m}$         |
| #2        | 4.5402m                           | 5.0100m                            | 0.6382m                          | $1.3000 \text{ m}$         |
| #3        | 4.7083m                           | 5.9100m                            | 0.6311m                          | $1.6300 \text{ m}$         |

<span id="page-56-0"></span>*Table 5.5 Lowest and highest value of the basin level controlled by MPC and VEAS*

Thanks to MPC, the smoothness of the pumps flow has been improved considerably without scarifying the stability of the basin level.

# 6 Discussion and conclusion

## 6.1 Discussion

In this thesis, the time delay is set as 0.15d, which means the difference from the time when the inflow of wastewater is measured from Vækerø and the time when the inflow of the wastewater flows into the inflow basin. According to the level measurement provided by VEAS, during the measuring period from  $1<sup>st</sup>$  August to  $14<sup>th</sup>$  December, the wastewater level in the inflow basin can even go up to higher than 8.0 m, which is much higher than the roof of the inflow basin (4.2 m). The reason is that the inflow will increase largely along with the raining weather or the increase of the water consumption. Due to the limitation of the volume of inflow basin, part of the wastewater will be stored in the wastewater transport tunnel. As a result, the time the inflow costs to travel from Vækerø to the stored wastewater will be less than 0.15d and varies accompanied by the level change of the stored wastewater. Besides, the inflow basin is modeled mathematically under the condition when the wastewater level is not higher than the roof of the inflow basin, which means, the performance of the MPC and PI controller developed based on this mathematic model will be degraded if the level of the stored wastewater rises higher than the roof of the inflow basin.

In another case, if the level of the stored wastewater drops too low, the PI controller tuned in this thesis is not able to provide a satisfying control performance. When the level of the stored wastewater is 0.6 m, the usage of the inflow basin is too little and the surface area of the stored wastewater surface is too small.

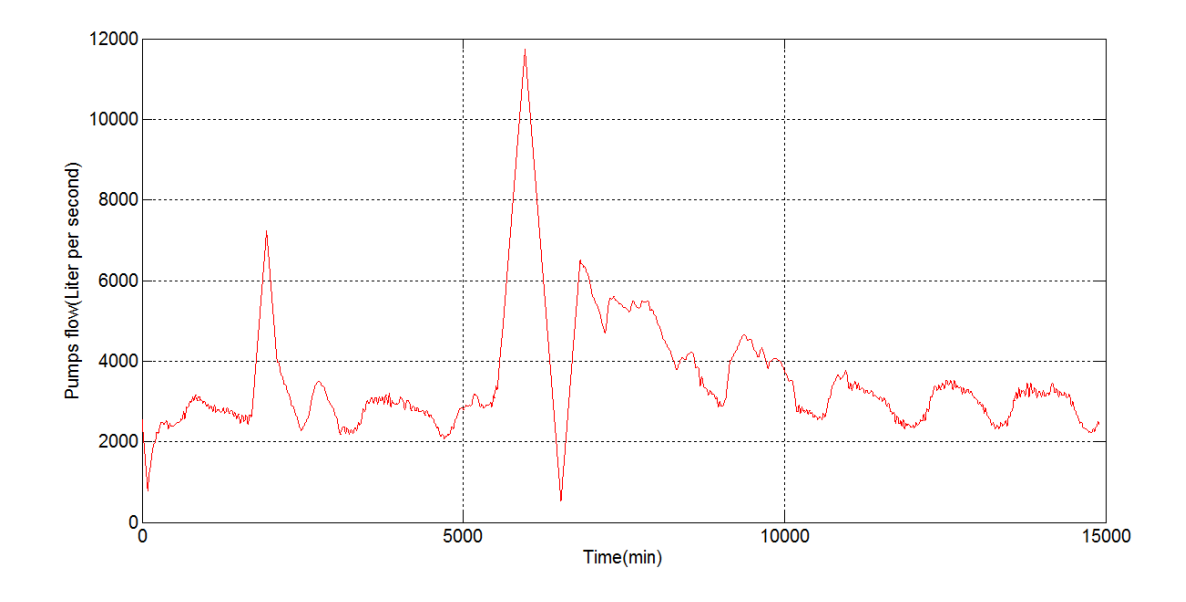

<span id="page-58-1"></span>*Figure 6.1 Pumps flow of PI controller when GS6 is activated*

<span id="page-58-2"></span>*Table 6.1 Total variance of pumps flow controlled by PI controller when GS6 is activated*

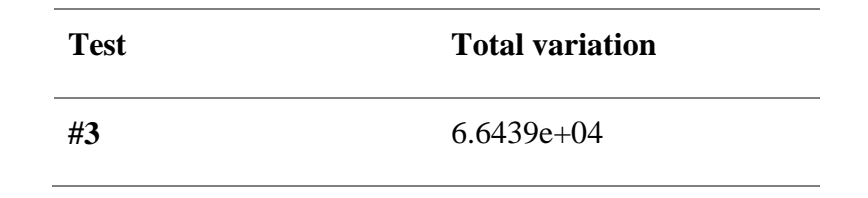

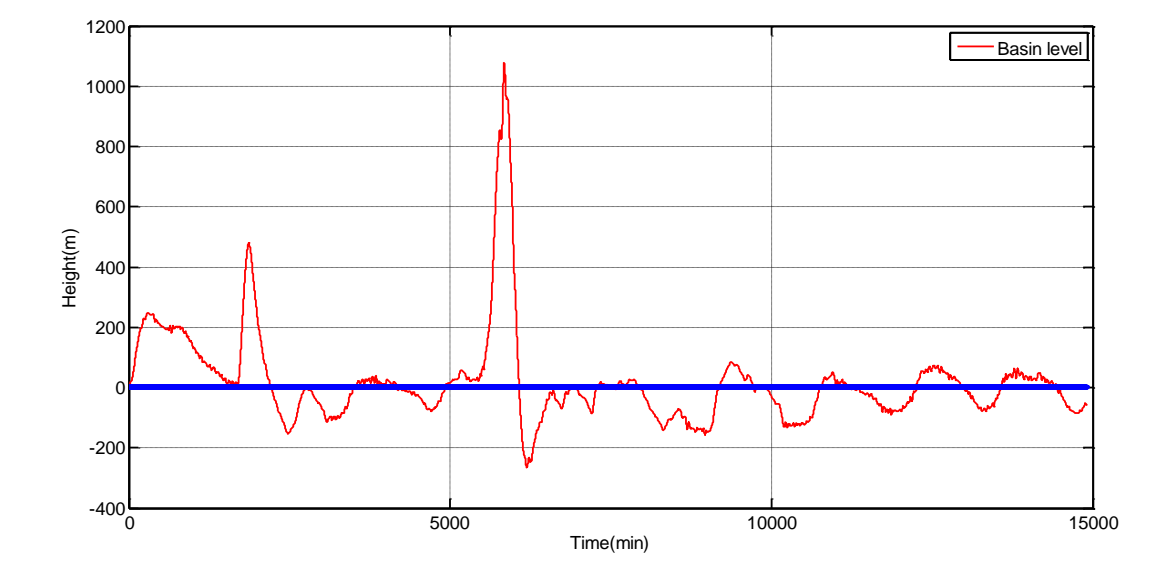

<span id="page-58-0"></span>*Figure 6.2 Basin level controlled by PI controller when GS6 is activated*

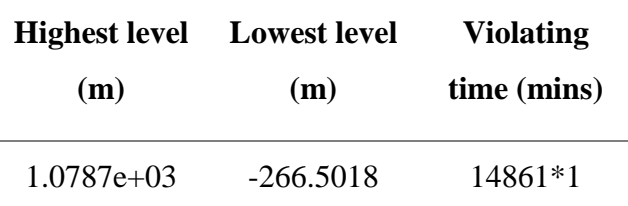

<span id="page-59-0"></span>In [Figure 6.2,](#page-58-0) PI controller can barely maintain the stability of the basin level in a very limited way when compared with either the simulation results from MPC or VEAS, the magnitude of the level fluctuation is too big and cannot be endured by the inflow basin. Besides, in [Figure 6.1a](#page-58-1)nd [Table 6.1,](#page-58-2) the pumps flow is also not stable enough.

In [Table 6.2,](#page-59-0) the calculated highest level and lowest level are not achievable in reality. When the basin level is too low, the surface area in equation [\(3\)](#page-15-0) is too small. It will make the basin model slow in reacting in terms of level adjustment. In other words, PI controller is not able to maintain the stability of the basin level and the smoothness of the pumps flow in an acceptable way if the level of the stored wastewater is too low.

In [Figure 3.7,](#page-27-0) there are two spikes shown on the red curve that represents the pumps flow controlled by MPC. The reason is that the full capacity of the pumps flow is treated as a soft constraint of MPC and allowed to be violated if the violating time is not too long. In VEAS, the operators can manually control the pumps flow and keep them in the capacity limits, which is one of the reasons that the blue curve that represents the pumps flow controlled by VEAS is flat during some period and differs from the red curve. In [Figure 3.8,](#page-28-0) two spikes can be seen at the same time when the spikes in [Figure 3.7](#page-27-0) happen, the reason is that the basin level will decrease correspondingly when the pumps flow increases. The spikes of the pumps flow that appear in those figures in [3.2](#page-18-0) all can be explained with the same reason.

## 6.2 Conclusion

There are three main conclusions summarized in this thesis:

The mathematical model of the inflow basin is able to simulate and present the varying dynamic properties of the inflow basin largely. In addition, Inflow basin can be simplified as an integrator system for tuning PI controller.

MPC has a better control performance in terms of maintaining the balance between the smoothness of the pumps flow and the stability of the basin level. The simulation results show that the pumps flow controlled by MPC can be kept smoother when compared with the pumps flow that is provided by VEAS. The optimized setting for the MPC is testified to be able to provide a satisfying control performance.

The Gain schedule of the PI controller parameters that are tuned by the Skogestad's tuning method is utilized and proved a good method for controlling the inflow basin with varying process dynamics in the situation where the basin level is not either much lower or higher than the level limits of the basin level.

# 7 Future work

Some potential work can be done in the future.

Weather condition plays an important role in deciding the volume and flow rate of the total inflow, based on which, a weather forecast model can be developed and used to predict the inflow to the inflow basin in the future.

The dynamic simulator of the inflow basin developed in this thesis can serve as a reference base on which another theoretical optimized design for new inflow basin can be made in the future.

## 8 References

- ANGELO, C. & M.KRAMER.(EDS), H. J. 2012. *Industrial Crystallization Process Monitoring and Control (1),* Hoboken, DE, Wiley-VCH.
- BOLMSTEDT, J. 2004. *Controlling the influent load to wastewater treatment plants.* Licentiate Thesis, Lund University,Lund,Sweden.
- BOLMSTEDT, J. & OLSSON, G. 2005. A benchmark study of controlled emptying of equalization basins. *Water Science and Technology,* 52**,** 113-121.
- CHO, S. & LAZARO, A. 2010. Control theoretic model using PID controller for just-in-time production scheduling. *The International Journal of Advanced Manufacturing Technology,* 51**,** 699-709.
- HAUGEN, F. 2015. Matematisk modellering, simulering og nivåregulering av innløpsavsnittet (Utdrag av foreløpig versjon av dokumentet).
- JEPPSSON, U. & PONS, M.-N. 2004. The COST benchmark simulation model—current state and future perspective. *Control Engineering Practice,* 12**,** 299-304.
- MAESTRE, J. M., RASO, L., VAN OVERLOOP, P. J. & DE SCHUTTER, B. 2013. Distributed tree-based model predictive control on a drainage water system. *Journal of Hydroinformatics,* 15**,** 335-347.
- MALKI, H. A. & UMEH, C. G. 2000. Design of a fuzzy logic-based level controller. *Journal of Engineering Technology,* 17**,** 32-38.
- NEDERKOORN, E., SCHUURMANS, J., GRISPEN, J. & SCHUURMANS, W. 2013. Continuous nonlinear model predictive control of a hybrid water system. *Journal of Hydroinformatics,* 15**,** 246-257.
- SKOGESTAD, S. 2003. Simple analytic rules for model reduction and PID controller tuning. *Journal of Process Control,* 13**,** 291-309.
- SUNG, S. W., LEE, J. & LEE, I.-B. 2009. *Process Identification and PID Control (1),* Hoboken, SG, Wiley-IEEE Press.
- VAN OVERLOOP, P. J., NEGENBORN, R. R. & SCHWANENBERG, D. 2013. Water prediction and control technology Introduction. *Journal of Hydroinformatics,* 15**,** 229-231.
- WANG, M. & CRUSCA, F. 2002. Design and implementation of a gain scheduling controller for a water level control system. *Isa Transactions,* 41**,** 323-331.

# **Appendix A**

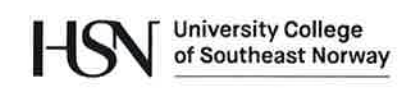

# **FMH606 Master's Thesis**

Title: Modeling, simulation and control of the inflow basin of a wastewater treatment plant

**TUC supervisor:** Finn Aakre Haugen, docent

**External partner:** VEAS (Norway's largest wastewater treatment plant, situated in Slemmestad south of Oslo)

**Task background:** The inflow basin of the VEAS wastewater treatment plant (WWTP) serves two main purposes: It equalizes hydraulic and composition variations of the was tewater inflow so that the flow into the subsequent processes for nutritions and toxicants removal and energy removal from the sedimented sludge show less variations. The level control of the basin must meet the following two contradictory requirements: (1) Compliant level control to obtain an hydraulic and compositional smoothing. (2) Stiff level control to prevent the level from passing critical limits in the case of inflow slugs. The optimal compromise between these two requirements is dependent on the level, and on other conditions.

### **Task description:**

- Literature survey of control of inflow basins.
- Implementation of a dynamic simulator of the inflow basin including alternative level control systems in an appropriate programming environment. Real data from the VEAS WWTP are available.
- Candidates for level controller functions are PI (Proportional plus Integral) and MPC (Model-based Predictive Control).

#### **Student category: Jianfeng Zhang**

**Practical arrangements:** The student will work at the campus in Porsgrunn.

#### **Signatures:**

Student (date and signature):  $31/5 - 16$  Jrounferg ) thousands the Supervisor (date and signature):  $31/5 - 16$ 

# Appendix B (MPC)

Main\_MPC\_basin.m

```
% Model predictive con trol should based on measured inflow from vækerø and 
internal flow, in order to get both stable pumps flow and level of basin. 
last version (5.19)
clc, clear 
%% PARAMETERS (Parameters should be called here including the measured inflow 
and internal outflow)
Parameter;
% measured inflow and internal flow.
%% Initialization
N p=10;N c=2;% change N c in order to increase computation speed.
load F inn total % loading F inn total
load F pump total(VEAS) % in order to compare the result of MPC and PI
contoller.
load L measurement MPC(no resampling) % in order to compare the result of MPC
and PI controller
load F v(no resampling VEAS) % for plotting
%% Assume the simulating F inn total and F measurement from V?kere to see if
the MPC can work well or not (for test run)
d T=60*21.6; % d T is designed to be 21.6mins which is correspond to
Time delay 216 mins
tspan = ts:d T:tf;% define the tspan for simulation
ts o=0; tf o=(600-10)*d T; % change the tima span 10^{\circ}5tspan o=ts o:d T:tf o;% define the tspan for ploting Flow.
ts c=\overline{10*20*60}; d T \overline{c}=60*20; tf c= 600*d T c;
tspan c=ts c:d T c:tf c;% define the tspan for pump measurement from VEAS.
ts c o=0; tf c o=(600-10)*d T c;
tspan_c_o=ts_c_o:d_T_c:tf_c_o;
N k=length(tspan); \frac{2}{3} no samples=length(tspan);
ref=-13.2*ones(N k,1); \frac{1}{8} the reference height for basin level(m)
dF o=zeros(N c,1); % Make the u voltage initial value as 0.35;
F init=2711*ones(N c, 1)*1;% the initial Pumpflow is defined ;
Hinit=-13.31; %define the initial height as -11.42m;
F pump store=zeros(N k,1); %here is to store the F pump outflow
H store=zeros(N k,1); % here is to store the basin level;
%% Receding horizon strategy
% for loop should be built here in order to achive sliding 
tic
for i=1:N_k
   tk = tspan o(i); %automatically updated as i change, this is for the
sliding ;
    H_store(i)=H_init;
   [Opt dF, fval, solutions] =
Optimize Basin(dF_o,H_init,ref(i),F_init,N_p,N_c,d_T,tk,F_inn_total(i:i-
1+N p) ;F init=Opt dF+F init; % here is to use use the control signal for the
first step of horizon; (updating u init)
   %take the first control action
F con = F init(1); the FIRST PUMP flow will be taken action
F pump store(i)=F con; % store the pump outflow for ploting ;
%warm start SO fmincon dont need to start everytime from 0; to save computing 
time
dF o = Opt dF;
F(\overline{1})=F inn total(i);
F(2)=F_{\text{con}};
H_updated=Diff_solver(H_init,d_T,tk,F);
H init= H updated(end,:)';
```

```
fprintf('Loop index:%d\n',i)
end
toc
%% Graghing
figure
subplot(3,1,1)plot(tspan o/60, F pump store,'r', tspan c/60, F pump total(11:601),'b')
title('MPC vs Pump flow from VEAS')
xlabel('Time horizon(mins)')
ylabel('Pumps outflow(liter/s) ')
legend('MPC pump outflow','Pump-flow measurement from VEAS')
grid on
subplot(3,1,2)
plot(tspan_o/60,H_store,'b',tspan_o/60,ref,'r',tspan_c/60,L_measurement(11:60
1), 'g')
title('MPC vs Level measurement from VEAS') 
xlabel('Time Horizon(mins)')
ylabel('Height(m)')
legend('Basin level','Level Setpoint','L-measurement from VEAS')
grid on
subplot(3,1,3)
plot(tspan_c/60,F_inn_total(11:N_k),'b',tspan_c_o/60,F_v(11:N_k),'r')
title('Total inflow vs measured inflow') 
xlabel('Time Horizon(mins)')
ylabel('Flow rate(Liter/s)')
legend('Total inflow into basin','Measured inflow ')
grid on
```
#### Optimize\_Basin.m

```
%% this file is used to get the optimized pump outlfow change
function [Opt dF, fval, solutions] =
Optimize Basin(dF_o,H_init,ref,F_init,N_p,N_c,d_t,tk,F_inn_total) % change
the parameters arguments
% %options for chosing the type of method for optimization and other options
8 8 ops =
optimset('Algorithm','sqp','Display','off','MaxIter',300,'UseParallel','alway
s');
% %other methods can also be used
ops = 
optimset('Algorithm','sqp','Display','off','MaxIter',300,'UseParallel','alway
s');
% %ops = optimset('Algorithm','active-
set','Display','off','MaxIter',300,'UseParallel','always')
% %define the function (separate .m file) where the objective function will 
be calculated
dFLast = []; Last place compute both was called
myJ = [];% Use for objective at xLast
myG = []; Use for nonlinear inequality constraint
myHeq = []; Use for nonlinear equality constraint
Obj fun =@(d\overline{F})Obj fun MPC Basin(dF,H_init,ref,F_init,N_p,N_c,d_t,tk,F_inn_total);
% define the constraint function
Con_fun 
=@(dF)Con_fun_MPC_Basin(dF,H_init,ref,F_init,N_p,N_c,d_t,tk,F_inn_total);
%use the fmincon solver
[Opt dF, fval, solutions] =
fmincon(Obj_fun,dF_o,[],[],[],[],[],[],Con_fun,ops);
function J =Obj fun MPC Basin(dF,H_init,ref,F_init,N_p,N_c,d_t,tk,F_inn_total)
     if ~isequal(dF,dFLast) %check if computation is necessary
           [myJ myG myHeq] =
Compute Both Basin(dF, H_init,ref,F_init,N_p,N_c,d_t,tk,F_inn_total);
          dFLast = dF; end
       %now compute objective function
      J = myJ; end
 function [G Heq] = 
Con fun MPC Basin(dF, H_init, ref, F_init,N_p,N_c,d_t,tk,F_inn_total)
        if ~isequal(dF,dFLast) %check if computation is necessary
           [myJ myG myHeq] 
=Compute Both Basin(dF,H_init,ref,F_init,N_p,N_c,d_t,tk,F_inn_total);
          dFLast = dF; end
       %now compute constraints
      G = m\gamma G;
      Heq = myHeq;end
end
```

```
Compute_Both_Basin.m
```

```
%% version 1.0
function [myJ myG 
myHeq]=Compute Both Basin(dF,H_init,ref,F_init,N_p,N_c,d_t,tk,F_inn_total)
% dF is the increased pump outflow each time inteval
% ref is the reference level height of basin 
% F_init is the intial pump outflow which is calculated
% H init is the initial height
% d<sup>t</sup> is the time interval
% tk is current time
%Np is chosen as 10 and Nc can be chosen as 10, but can be changed and
%optimized in the future
Parameter;
R=1;
P=1;
J=0;%calculate J, J comprises of two terms ,first term is the error between
%reference basin level and measured basin level; second time is the
%pump flow change.
for i = 1:N p % because the first sample is the initial values
   if i \le=ceil(N p/2)
      F pump=dF(1)+F init(1); \frac{1}{6} F is the pump outflow (total)
      second term = \overline{d}F(1)' *R*dF(1)/unit^2;
    else
       F_pump=dF(2)+F_init(2);
       second term= dF(2)'*R*dF(2)/unit^2; end
       err = ref - H_init;
      first term = err' * P * err;J = J + \text{first term} + \text{second term};F(2)=F pump;
      F(1)=F inn total(i);
       H_updated=Diff_solver(H_init,d_t,tk,F);
        [Time, H updated] = ode45(@Diff basin, [tk+(i-1)*d t
tk+i*d_t], H_init, [], F);
      \overline{\$} H_updated is the updated basin level for each iteration
       %now use the last value returned by the ode solver
      H init = H updated(end,:)'; % update the basin level
end
myJ=J/2;
myHeq=[];% the equality constraint
myG=[dF-d_t*dF_limit;
   -dF-d\bar{t}*\bar{d}F\bar{l}imit;-H init+H pumpeinntak;
    ];% the inequality constraint
```
### Diff\_solver.m

```
% Diff solver is used to solve discretized differential equation
function H=Diff solver(H_init,d_t,tk,F)
% here H_init is the initial value for Height, d_t is the time interval, tk
% is the starting time, F including F(1) = F inn total (total inflow
% calculated), F(2) = F pump flow (total pump Flow calculated) (4.13)
% Euler forward method is taken here
Unit=1000;% from liter to cubic
N l=round(d t/60);
T interval= 60;% time interval is 1 mins
for i=1:N_1H_updated=T_interval*(F(1)-F(2))/(Area_calculation(H_init)*Unit)+H_init;
   H init=H updated;
end
H=H_updated;
```
# Appendix C (data re-processing)

#### Resample.m

```
%% Resample.m is used to get the resampled data.
Parameter;
fileID=fopen('logfile1.txt');% here is to the the file identifier
DATA CELL=textscan(fileID, '%s %s %f %f %f %f %f'); % here is to get the
data from the text file
fclose(fileID);
F_v=cell2mat(DATA_CELL(1,3)); \frac{1}{6} F_v is the inflow from V?ker?
L_measurement=cell2mat(DATA_CELL(1,4))-H_0;% L_measurement equals IPU_lc01_er
which is level measurement.
F_pump_7=cell2mat(DATA_CELL(1,7)); \frac{1}{6} F_pump_7 equals IPU_FB07 is flow
measurement of pump no. 7.
F_pump_8=cell2mat(DATA_CELL(1,8)); \SF_pump_8 equals IPU_FB07 is flow
measurement of pump no. 8.
fileID=fopen('logfile2.txt');
DATA CELL=textscan(fileID,'%s %s %f %f %f %f %f');
fclose(fileID);
F_pump_1=cell2mat(DATA_CELL(1,3)); \SF_pump_1 equals IPU_FB01 is flow
measurement of pump no. 1.
F_pump_2=cell2mat(DATA_CELL(1,4)); \frac{1}{8}F_pump_2 equals IPU_FB02 is flow
measurement of pump no. 2.
F_pump_3=cell2mat(DATA_CELL(1,5));%F_pump_3 equals IPU_FB03 is flow
measurement of pump no. 3.
F_pump_4=cell2mat(DATA_CELL(1,6)); \SF_pump_4 equals IPU_FB04 is flow
measurement of pump no. 4.
F_pump_5=cell2mat(DATA_CELL(1,7)); *F_pump_5 equals IPU_FB05 is flow
measurement of pump no. 5.
F_pump_6=cell2mat(DATA_CELL(1,8)); \SF_pump_6 equals IPU_FB07 is flow
measurement of pump no. 6
N=length(L_measurement); & Get the length of L_measurement vector
X=1:20:20*\overline{N};
X_new=1:20*N;
F v New=interp1(X, F v, X new, 'spline');
L_measurement_New=interp1(X,L_measurement,X_new,'spline'); & get the resampled
level measurement.
F_pump_7_New=interp1(X,F_pump_7,X_new,'spline');
F_pump_8_New=interp1(X,F_pump_8,X_new,'spline');
F_pump_1_New=interp1(X, F_pump_1, X_new,'spline');
F_pump_2_New=interp1(X,F_pump_2,X_new,'spline');
F_pump_3_New=interp1(X,F_pump_3,X_new,'spline');
F_pump_4_New=interp1(X, F_pump_4, X_new,'spline');
F_pump_5_New=interp1(X,F_pump_5,X_new,'spline');
F pump 6 New=interp1(X, F pump 6, X new, 'spline');
F_pump_total_New=F_pump_1_New+F_pump_2_New+F_pump_3_New+F_pump_4_New+F_pump_5
New+F pump 6 New+F pump 7 New+F pump 8 New;
```
#### Extract\_for\_inflow.m

```
%% this m.file is created to make extract the total flow from F_inn total new
for each 21.6 mins
load F inn total new(resampling);
dt=22; at is the length of time step
for i=1:N_k_new
   F inn total extracted(i)=F inn total new(1+(i-1)*dt);
end
%% this m.file is created for MPC to use the F inn total for another time
span 10^5 to 10^5 +21.6*600;
% N shift=10^5;% new time span starts from time 10^5 mins
% N<sub>k</sub>=length(F inn total new)-N shift;
\sqrt[8]{ } N \overline{k} new=floor(N \overline{k}/22);
% F inn total extracted=zeros(N k new, 1);
% for i=1:N_k_new
% F_inn_total_extracted(i)=F_inn_total_new(1+(i-1)*dt+N_shift);
% end
%% this m.file is created for MPC to use the F inn total for another time
span 1.5^5 to 1.5^5 +21.6*600;
N shift=1.5*10^5; & new time span starts from time 10^5 mins
N<sup>k=length(F inn total new)-N shift;</sup>
N k new=floor(N \overline{k}/22);
F_inn_total_extracted=zeros(N_k_new,1);
for i=1:N_k new
   F_inn_total_extracted(i)=F_inn_total_new(1+(i-1)*dt+N_shift);
end
```
# Appendix D (basin simulator)

Basin\_simulator\_v2.m

```
%% This section is to extract the related data from logfiles
Parameter;
fileID=fopen('logfile1.txt');% here is to the the file identifier
DATA CELL=textscan(fileID, '%s %s %f %f %f %f %f');% here is to get the
data from the text file
fclose(fileID);
Reference=cell2mat(DATA CELL(1,5)); & Reference is the level reference for
basin.
F_v=cell2mat(DATA_CELL(1,3)); \frac{1}{6} F_v is the measured inflow
L_measurement=cell2mat(DATA_CELL(1,4))+H_0;% L_measurement equals IPU_lc01_er
which is level measurement.
F_pump_7=cell2mat(DATA_CELL(1,7)); \frac{1}{2} F_pump_7 equals IPU_FB07 is flow
measurement of pump no. 7.
F_pump_8=cell2mat(DATA_CELL(1,8)); \SF_pump_8 equals IPU_FB07 is flow
measurement of pump no. 8.
fileID=fopen('logfile2.txt');
DATA CELL=textscan(fileID,'%s %s %f %f %f %f %f');
fclose(fileID);
F_pump_1=cell2mat(DATA_CELL(1,3)); \SF_pump_1 equals IPU_FB01 is flow
measurement of pump no. 1.
F_pump_2=cell2mat(DATA_CELL(1,4)); \SF_pump_2 equals IPU_FB02 is flow
measurement of pump no. 2.
F_pump_3=cell2mat(DATA_CELL(1,5)); \SF_pump_3 equals IPU_FB03 is flow
measurement of pump no. 3.
F_pump_4=cell2mat(DATA_CELL(1,6)); \SF_pump_4 equals IPU_FB04 is flow
measurement of pump no. 4.
F_pump_5=cell2mat(DATA_CELL(1,7)); \frac{1}{6} F_pump_5 equals IPU_FB05 is flow
measurement of pump no. 5.
F_pump_6=cell2mat(DATA_CELL(1,8)); *F_pump_6 equals IPU_FB07 is flow
measurement of pump no. 6
N=length(L_measurement); & Get the length of L_measurement vector
X=1:20:20*\overline{N};
F_pump_total=F_pump_1+F_pump_2+F_pump_3+F_pump_4+F_pump_5+F_pump_6+F_pump_7+F
_pump_8;% F_pump_total is the total pump outflow based on data given. 
%% this section is to use the data acquired above and implement simulation of 
inflow basin
N_delay=round(T_delay/T_interval); % calculate the numbers of time intervals
in time delay;
Tspan N=N delay*20:20:(N-2)*20;% Define time horizon for interval inflow
simulation.
Tspan 0=0:20: (N-2-N delay)*20;% Define time horizon for measured inflow.
for i=1:N-1-N delay
dhdt=L_measurement(1+i+N_delay)-L_measurement(i-1+N_delay);
Area=Area calculation(L measurement(i+N delay));
F_inn_total(i)=dhdt*unit*Area/(2*dt)+F_pump_total(i+N_delay);%the total
F inn total is calculated from time 2+T d
F_interval(i)=F_inn_total(i)-F_v(i)/Ratio_v2t;%the F_feedback is calculated
from time 2+T_delay
end
subplot(2,1,1)plot(Tspan O,F v(1:N-1-N delay), Tspan N,F pump total(1+N delay:N-1));
title('Measured inflow vs Total pumps outflow')
xlabel('Minutes')
```

```
ylabel('Liter per second')
```
```
legend('Measured inflow ','Total pumps outflow')
subplot(2,1,2)plot(Tspan N, F interval);
title('Interval flow ')
xlabel('Minutes')
ylabel('Liter per second')
% save the F_interval,Measured inflow and total pumps outflow from
% workspace.
```
### Parameters.m

```
H tak=-10.8; % the ceiling of channel
H sp hoy=-12; % the absolute high setpoint
H sp<sup>h=3;%</sup> the related high setpoint
H sp lav=-13.2;% the absolute low setpoint
\overline{H} sp<sup>1=1.8; the related low setpoint</sup>
H kanalgulv=-14.4;% the floor of channel
H sensor=-14.6; % the height of sensor
H<sup>0=</sup> -15; % baseline height
H sp 0=0; % the related baseline setpoint
H_overkant_sug_pump=-15.4;% 
H pumpeinntak=-17; % the height of pump intake
H_sumpgulv=-17.4; % the height of the floor of basin
u=1.12;% unit is rad % in the document it s written 0.112
R 1=15.2; % the radius of the basin
L_sumpbakke=3; % the length of the back of basin
L sumpgulv=1.6; \frac{1}{6} the floor of basin
L bue=17;L sidekanal maks=30;
Ssidekanal=1/6;% this is the stig angle of sidekanal;
B sidekanal=5.2;%
B kanal=4.7;% the width of channel
Z^{-}1=4.4;
L kanal=58.4;% the length of channel
D^{-}0=3.5;a=7.5e-4; the angle of tunnel(rad)
Area part= 1.2828e4; the area of tunnel when level is higher than -10.8;dt=60*20; % dt is the measurement time for the change of height (s); setting
the time interval 
dt new=60;% dt new is for
Ratio v2t=0.65;% this is the ratio of flow of V?ker? and total inflow from
tunnel
T delay=216;% time delay(minutes) that wasterwater flows from V?ker? to
basin.
T interval=20;% sampling time (minutes)
```
unit=1000; dF limit=300/15; the change of outflow rate from pump is  $300(L/s)/15$ mins

#### Area\_calculation.m

```
function Area=Area_calculation(H)
Parameter;
if H>=H_sumpgulv && H<=H_kanalgulv
    Area=(pi*R_1^2-pi*(R_1-(L_sumpgulv+H-H_sumpgulv))^2)*u/(2*pi);
else
    if H>H_kanalgulv && H<=H_tak
      Area=Area calculation H(H);
```

```
 else
      Area=Area part;
      %%fprintf('the level of inflow basin is not in regular range');
    end
end
end
```
### Area\_calculation\_H.m

```
%% here is the function of calculating the area when level >H kanalgulv and
<H_tak
function Area=Area calculation H(H)
Parameter;
Z 2=Z 1*cos(u/2);
A_kanal=L_kanal*B_kanal;% the area of channel
L_sidekanal=(H-H_kanalgulv)/S_sidekanal;
A_sidekanal=L_sidekanal*B_sidekanal;
A sump=pi*R 1^2*u/(2*pi)-(Z 2*B kanal)/2;%the area of basin
D^{-}1=D 0/sin(a);
r=0.5 \times D 1;
A_sirk=pi*r^2;
x 1=2*r; x 2=0;h 1=H kanalgulv;h 2=H tak;
x=x_1+(x_2-x_1)/(h_2-h_1) * (H-h 1);
v=a\cos((r-x)/r);
y=sqrt(r^2-(r-x)^2);A triangel=abs(r-x) *y/2;
A sekant=r^2*v/2;
A segment=A sekant-A triangel;
A_tunnel_part_sirk=A_sirk-2*A_segment;
b=0.5*D 0;
A tunnel part ellipse=A tunnel part sirk*(b/r);
Area= A tunnel part ellipse+A sidekanal+A kanal+A sump;
```
End

```
Appendix E (PI controller)
PI controller.m
%% PI controller 
load F_inn_total_new(resampling);
   Parameter; % loading the parameters
   z k=0; % Initialization of state;
   e<sup>k=0;</sup> % Initialization of error;
   K_p=-1/(T_c*K_gain);% equation from the table of skogestad tuning method
   T c=9000; %last time found the good tuning parameter
   T_i=4*T_c;
   T_step=60;% T_interval is time step 1 mins,60s
   T interval=21.6;% T interval is the time interval 21.6 mins
% Tspan=0:590*T_interval;% Tspan is the simulation time span for PI 
controller
    Tspan=0:(700-10)*21.6; 
   N k=length(Tspan);
   Ref=-13.2;F pump store=zeros(N k, 1);
  F pump=2560;H store=zeros(N k, 1);
   H init=-13.2;
   H filted=-13.2;
   T f=60*5;for i=1:N_k
z k1= z k+T step*(K p/T i*e k); %PI controller state;
F pump updated=K p*e k+z k1;
  %PI controller;
  dF_pump=F_pump_updated-F_pump;
z k=z k1;% update the state for next loop;
%% anti wind-up
if dF pump> dF limit %anti-windup
     \overline{d}F pump =\overline{d}F limit; %Passing the controller output to system
F_pump_updated=F_pump+dF_pump;
 else
    if dF pump<-dF limit % anti-windup
     dF pump=-dF limit; %Passing the controller output to system
 F_pump_updated=F_pump+dF_pump;
       else
         F_pump_updated=F_pump+dF_pump; %Passing the controller output to
system
    end; 
end
F_pump=F_pump_updated;
F inn total new(i);
% %% Simulator (Basin)
   H_updated=T_step*(F_inn_total_new(i)-
   F pump) / (Area calculation (H_init) *unit) +H_init;
   H_init=H_updated;% H_init will be taken by controller;
  % update the error for PI controller;
   F pump store(i)=F pump;
```
%% Lowpass Filter

```
A=T_step/(T_step+T_f);
H_filted_new= (1-A)^*H_filted+A*H_init;
H filted=H filted new;
% e k=Ref-H filted;
  H store(i)=H filted;
e k=Ref-H filted;
H store(i)=H filted;
end
plot(Tspan, Ref, 'r', Tspan, H store, 'b');
xlabel('Time(min)');
ylabel('Height(m)')
legend('Level setpoint','Basin level')
grid on
```
# Skogestad\_tuning.m

```
load F inn total new(resampling);
   Parameter; % loading the parameters
   T step=60;% T interval is time step 1 mins,60s
   T_interval=21.6; \frac{1}{6} T_interval is the time interval 21.6 mins
Tspan=0:590*T interval;% Tspan is the simulation time span for PI controller
   N k=length(Tspan);
   F_pump(1:N_k)=2500;
   H store=zeros(N k, 1);
   H init = - 14.3;
    H_filted=-14.3; 
   T^{-}f=60*5;
for i=1:N_k
%% Simulator (Basin)
 H_updated=T_step*(2600-F_pump(i))/(Area_calculation(H_init)*unit)+H_init;
    H_init=H_updated;% H_init will be taken by controller;
   H_store(i)=H_init; 
  A store(i)=Area calculation(H init);
 %% Lowpass Filter
A=T_step/(T_step+T_f);
H_filted_new= (1-A)^*H_filted+A*H_init;
H_filted=H_filted_new;
H store(i)=H filted;
end
subplot(2,1,1)plot(Tspan, H_store);
subplot(2, 1, 2)plot(Tspan,A_store);
```
# Appendix F (data analysis)

# Delta\_pump.m

```
ts=10*21.6*60+1.5*10^5*60; d_T=60*21.6; tf=600*d_T+1.5*10^5*60;% d_t is 
designed to be 21.6mins which is correspond to Time delay 216 mins
tspan = ts:d T:tf;% define the tspan for simulation
ts o=0+1.5*10^5*60; tf o=(600-10)*d T+1.5*10^5*60; % change the
tima_span_10^5
tspan o=ts o:d T:tf o;% define the tspan for ploting Flow.
ts c=10*20*60+1.5*10^5*60; d T c=60*20; tf c= 600*d T c+1.5*10^5*60;
tspan_c=ts_c:d_T_c:tf_c;% define the tspan for pump measurement from VEAS.
N k=length(tspan o);
for i=1:590
 delta pump MPC tspan 3(i)= F pump store tspan 3rd(i+1)-F_pump_store_tspan_3rd(i);
 delta_pump_VEAS_tspan_3(i)=F_pump_total(7511+i)-F_pump_total(7510+i);
end
plot(tspan_o(2:N_k)/60,delta_pump_MPC_tspan_3,'r', tspan_c(2:N_k)/60,
delta pump VEAS tspan 3, 'b')
xlabel('Time horizon(min)');
ylabel('Pump flow variation(liter/s)');
legend('MPC pump flow','VEAS pump flow');
grid on
```
# Violation\_of\_limit.m

```
load('H store(best run MPC with real data).mat')
load('L_measurement_MPC(no resampling).mat')
load('H_store_tspan_2nd.mat')
load('H_store_tspan_3rd.mat')
load('F_pump_store_baseline(1st_run MPC_with real data)')
load('H_store_baseline(1st run MPC with real data)')
j=1;k=1;violate area mpc=0;
violate area VEAS=0;
for i=1:591
   if H store tspan 3rd(i) < -13.5;
      H_violate_mpc(j) =-13.5-H_store_tspan_3rd(i);
      violate area mpc=violate area mpc+H violate mpc(j)*21.6;
      j = j + 1;else if H store tspan 3rd(i)>-12.9
        H_violate_mpc(j)= 12.9+H_store_tspan_3rd(i);
       violate area mpc=violate area mpc+H violate mpc(j)*21.6;
       j = j + 1; end
    end
end
for i=1:591
   if L measurement (7510+i) < -13.5H_violate_VEAS(k) =-13.5-L_measurement(7510+i);
   violate area VEAS=violate area VEAS+H violate VEAS(k)*20;
   k = k + 1:
   else if L measurement(7510+i)>-12.9
          H_violate_VEAS(k)=12.9+L_measurement(7510+i);
```

```
violate area VEAS=violate area VEAS+H_violate_VEAS(k)*20;
           k=k+1; end
    end
end
```
### Total\_variance.m

```
load delta_pump_MPC_tspan_1;
load delta_pump_VEAS_tspan_1;
load delta pump MPC tspan \overline{2};
load delta_pump_VEAS_tspan_2;
for i=1:590;total variance MPC tspan 3(i)=abs(delta pump MPC tspan 3(i));
   total_variance_VEAS_tspan_3(i)=abs(delta_pump_VEAS_tspan_3(i));
end
% total variance mpc tspan 1= 3.9941e+04;
% total variance VEAS tspan 1 = 7.6073e+04;
% total_variance_mpc_tspan_2 = 2.7995e+04;
% total_variance_VEAS_tspan_2 = 8.6229e+04;
% total variance mpc tspan \overline{3} = 3.4282e+04;
% total variance VEAS tspan 3 = 9.5898e+04;
```